# **UNIVERSIDAD ESTATAL A DISTANCIA**

# *ESCUELA DE CIENCIAS EXACTAS Y NATURALES*

Roberto Morales Hernández

# Guía de estudio para el curso **Lógica para computación**  Código: 3071

San José, Costa Rica 2008

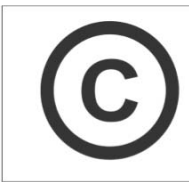

Derechos reservados<br>Universidad Estatal a Distancia de Costa Rica

Producción académica y asesoría pedagógica: Ana María Sandoval Poveda

Encargado de cátedra: Roberto Morales Hernández

Especialista en contenidos: Nuria Rodríguez Sama

Diseño de esquemas: Roberto Morales Hernández

Trazo de esquemas: Ana María Sandoval Poveda

Corrección filológica: Fiorella Monge Lezcano

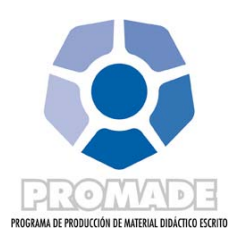

# Tabla de contenidos

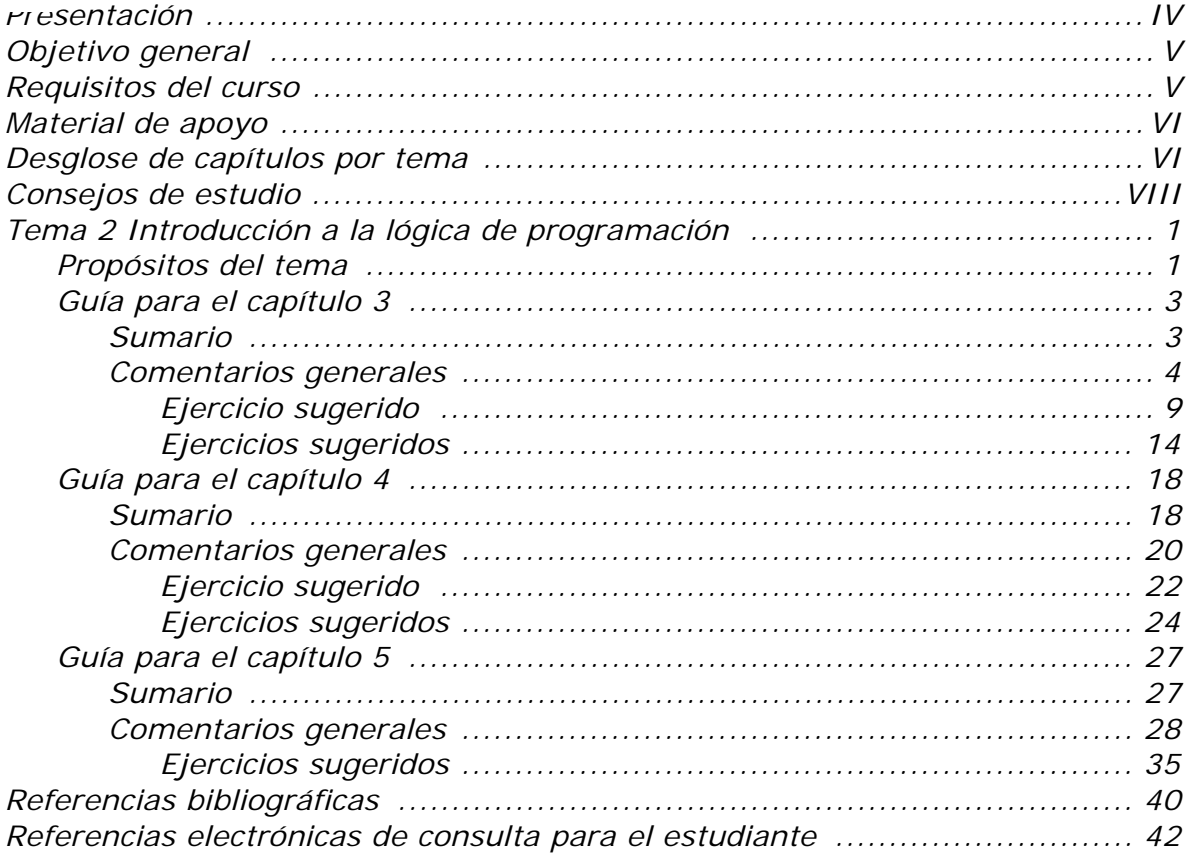

# **Presentación**

El curso **Lógica para computación** pretende que los estudiantes, que inician la carrera de Informática administrativa desarrollen el proceso lógico mental. Esta habilidad les permitirá conocer las herramientas necesarias para incursionar en el mundo de la programación de computadoras.

Este curso es introductorio y pretende proporcionarle las bases necesarias para enfrentar las materias del programa de estudios.

A lo largo de este curso, usted se enfrentará a varios temas complementarios entre sí. A continuación se le ofrece una breve descripción de ellos.

- 1. El primer tema se denomina **Definiciones básicas de computación**. Con este tema, se busca que el estudiante adquiera los conocimientos básicos para identificar la estructura básica de una computadora y los diferentes componentes que la forman. También se estudiarán los lenguajes de programación y los diferentes códigos utilizados para trabajar en computación.
- 2. El segundo tema recibe el nombre de **Introducción a la lógica de programación**. Los conocimientos trabajados en los capítulos de este tema le permitirán explicar los elementos de la lógica, su empleo en las labores de programación de computadoras y en la resolución de los ejercicios planteados.
- 3. El tercer tema, **Técnicas de diseño de algoritmos**, le dará la oportunidad de utilizar diferentes técnicas de construcción de algoritmos que resuelvan casos reales de programación y orientados a datos y a miniespecificaciones (documentación).
- 4. El cuarto tema corresponde a **Desarrollo de diagramas de flujo**. Lo estudiado en este tema le dará la posibilidad de desarrollar diagramas de flujo con estándares establecidos a nivel internacional y complementos de programación visual.
- 5. El quinto y último tema corresponde a la **Implementación de algoritmos en diferentes lenguajes de programación**. En esta parte del curso, se trabajará con el uso de la lógica y los algoritmos para resolver problemas de diversa complejidad empleando los lenguajes de programación: C++ y Java.

# **Objetivo general**

El propósito general de este curso es introducirlo en el uso de algoritmos que le permitan resolver problemas. Los problemas pueden ser tanto específicos como de propósito general y para su resolución se requiere una comprensión e implementación de la lógica, que se consigue con la aplicación de técnicas actuales de desarrollo de *software* orientado a objetos y la consideración criterios de calidad apropiados para su solución.

## **Requisitos del curso**

Este curso es introductorio y corresponde al primer acercamiento a la Informática. Como tal, no tiene requisitos y es parte del plan de diplomado de la carrera de Informática administrativa.

# **Material de apoyo**

Para trabajar los cinco temas de este curso requerirá de los siguientes materiales:

- Unidad didáctica: RAMÍREZ, FELIPE (2007). *Introducción a la programación. Algoritmos y su implementación en Visual Basic.NET, C#, C++ y Java*. Segunda edición. México D.F.: Alfaomega Grupo Editor.
- > Folleto de orientaciones generales para este curso específico: MORALES HERNÁNDEZ, ROBERTO (2008). *Orientaciones para el curso Lógica para computación*. San José: EUNED.
- Esta guía de estudio: MORALES HERNÁNDEZ, ROBERTO (2008). *Guía de Estudio para el curso Lógica para computación*. EUNED.

# **Desglose de capítulos por tema**

El curso **Lógica para computación** está compuesto por los cinco temas que se detallaron anteriormente. Estos temas se estudian a través de 11 capítulos de la unidad didáctica.

El siguiente cuadro le indica qué capítulos corresponden a cada tema por estudiar:

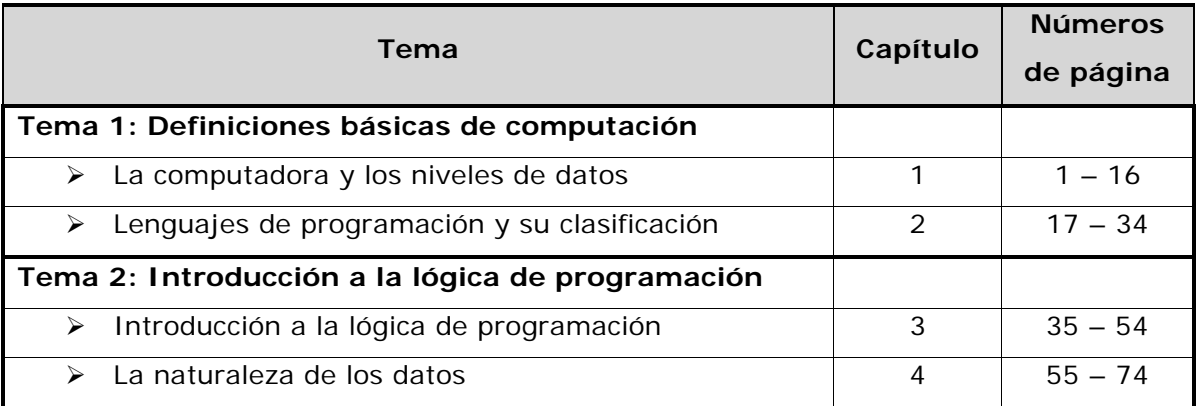

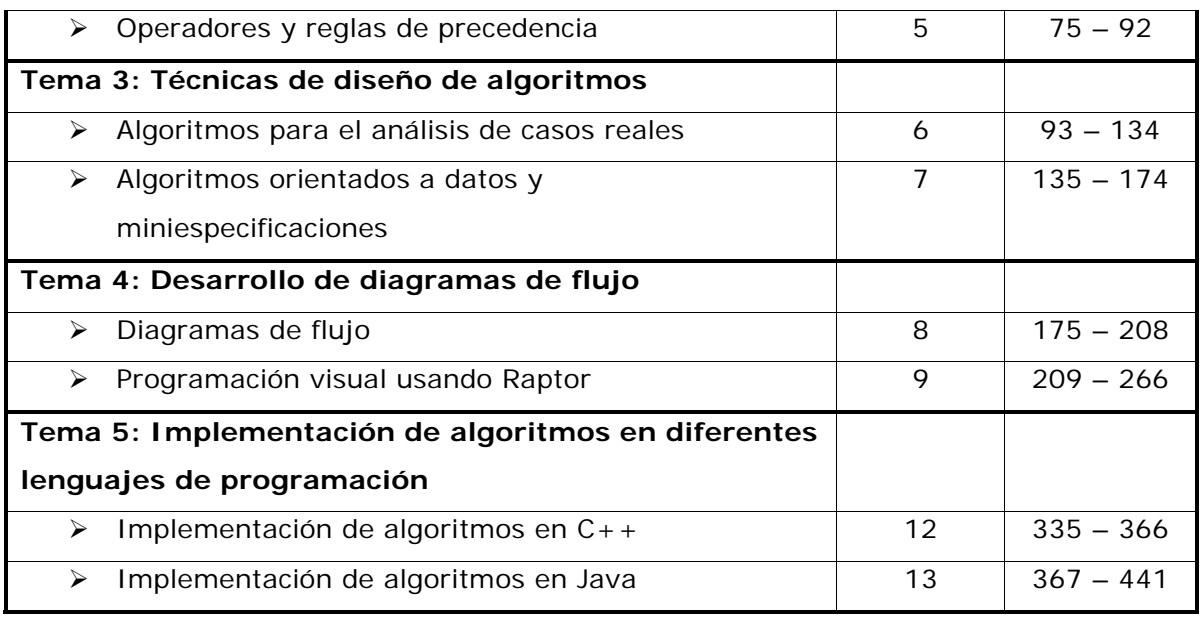

Cada uno de los temas de la unidad didáctica cuenta con sus propios objetivos de estudio, contenidos, actividades y exámenes para la autoevaluación. En esta guía encontrará orientaciones para su estudio y ayudas adicionales para potenciar la comprensión de los temas. Los cinco temas tienen una estructura similar:

- > Objetivos de estudio para el tema. Son diferentes de los que propone el autor de la unidad didáctica, pues se adaptan a las necesidades de la carrera Informática administrativa de la UNED.
- > Una guía de lectura para cada capítulo que forma el tema en estudio. Todos los temas se componen por dos o más capítulos de la unidad didáctica. Las guías de lectura incluyen:
	- o Un sumario que detalla los aspectos que se estudiarán.
	- o Un índice que señala las páginas de la unidad didáctica que debe abarcar en su estudio.
	- o Cometarios generales sobre los contenidos. En esta sección encontrará actividades, esquemas resumen y conceptos relacionados con los temas.
- o Ejercicios sugeridos de la unidad didáctica **con sus correspondientes respuestas**. Aquí, se incluye una guía de análisis de los mapas mentales de la unidad didáctica y las respuestas de los exámenes cortos.
- > Un cierre correspondiente a los capítulos que abarca el tema.

Es necesario recordarle que todos estos recursos se complementan con la ayuda en línea que encontrará en el sitio del curso. Todas las indicaciones para utilizarlo las encontrará en *Las orientaciones para el curso*.

# **Consejos de estudio**

*Colaboración Lic. Ana María Sandoval Poveda* 

Probablemente usted tiene una manera de estudiar que ha probado a lo largo de los años y sabe la calidad de resultados que obtiene con ella. De todas maneras, nunca está de más contar con algunas recomendaciones al respecto.

- > Prepárese antes de comenzar a estudiar. Procure buscar un lugar bien iluminado. De ser posible ubíquese en un lugar solitario y acondicionado para trabajar. Tenga a mano papel, lápices, lapiceros, los materiales del curso y, llegado el momento, una computadora.
- > Por diversas razones, es posible que requiera dedicar al estudio horas en las que se encuentra un poco cansada o cansado. Intente descansar un poco antes de estudiar, pues así le será más sencillo concentrarse.
- Determine de antemano el tiempo que dedicará al estudio. Procure repartir el estudio de cada tema en varios días de la semana, esto

le dará oportunidad de asimilar poco a poco los contenidos que le permitirán alcanzar los objetivos.

- Lea detalladamente *Las orientaciones del curso*. En este documento encontrará un cronograma de actividades (página 9) en el que se detalla el ritmo de lectura que debe seguir para realizar todas las actividades en el tiempo adecuado.
- > Recuerde que al estudiar con una unidad didáctica impresa la lectura es el primer instrumento que debe utilizar. Siempre es recomendable un ejercicio de pre-lectura o lectura exploratoria. Esto consiste en revisar rápidamente el tema por trabajar, los subtemas que lo forman, las imágenes que complementan el texto y las actividades que deberá realizar al concluir el estudio. Desarrollar este ejercicio, le proporcionará un "panorama" de cada tema.
- > Algunas personas tienen un estilo de aprendizaje visual. Para ellas el subrayado suele ser de mucha ayuda. La técnica de subrayar las ideas principales le puede ayudar a localizarlas rápidamente cuando deba utilizarlas nuevamente. Es necesario evitar la tentación de subrayar todo el texto, pues esto no le ayudará en situaciones posteriores.
- > Otra técnica que le proporciona buenos resultados a las personas con estilo de aprendizaje visual es la elaboración de representaciones gráficas, tales como: esquemas, mapas mentales, mapas conceptuales o ilustraciones comentadas. Las personas con un estilo de aprendizaje kinestésico (relacionado con el movimiento y los gestos) también se benefician del uso de estas técnicas.
- > Para las personas con un estilo de aprendizaje auditivo, puede ser beneficioso leer el texto en voz alta y explicar oralmente y con sus propias palabras los conceptos que estudia.
- > Cuando se estudia a distancia es normal que se estudie mucho material en poco tiempo. Ante esta situación, es recomendable que se tenga a mano una hoja o un documento electrónico para anotar todas las consultas que surjan. Posiblemente, muchas de estas preguntas las responderá usted conforme avance en el estudio de los temas, por lo que se recomienda tachar las que pueda contestar sin ayuda. Ante la eventualidad de dejar alguna duda sin respuesta, es preferible tener un registro y revisarlo constantemente para formular las preguntas en el momento adecuado.
- > Cada vez que lea una sección de la unidad didáctica es recomendable que determine cuál o cuáles son las ideas más importantes, cómo las usaría usted para su labor en el área de la Informática y cómo se relacionan con lo que estudió en los temas anteriores. Esto le permitirá detectar las conexiones entre los conceptos y la dependencia de unos con otros.
- > Recuerde que usted tiene la posibilidad de aclarar sus dudas en las tutorías presenciales, la plataforma virtual del curso, por medio de un correo electrónico y demás servicios del PADD, o al llamar a la cátedra durante las horas de atención a estudiantes.

#### **TEMA 2**

# **Introducción a la lógica de programación**

# *Propósitos del tema*

Uno de los principales propósitos de este tema es que usted conozca y aprenda la teoría general de la lógica en términos generales, su aplicación a las labores de programación de computadoras y como automatizar procesos. Además, es necesario que usted pueda caracterizar qué son enunciados con principios lógicos en un proceso informatizado, ya que con este conocimiento podrá aprender a elaborar los enunciados, la relación de estos con los datos y los procesos.

A lo largo de este tema, deberá trabajar con los datos, la naturaleza que tienen sus valores y las propiedades que pueden asumir a lo largo de un programa de computación. Aquí tendrá que estudiar las expresiones y las variables; éstos son conceptos de mucha relevancia a la hora de diseñar un programa, y deberá percibir las diferentes representaciones de los datos.

Los operadores aritméticos son importantes cuando se usan en el proceso de la programación. Es por eso que debemos tratar de visualizar su uso con respecto a la ley de precedencia matemática, para así realizar operaciones matemáticas, y poder indicarlas en lenguaje de programación.

Los objetivos de este tema son:

- > Analizar la teoría general de la lógica.
- > Determinar la relación de la lógica con la programación de computadoras.
- > Definir con sus propias palabras cómo ubicar los enunciados lógicos dentro de un proceso computarizado.
- > Reconocer los principios fundamentales de la lógica en la elaboración de enunciados y su relación con los datos y los procesos.
- > Identificar la naturaleza de los valores que representan datos para la computadora.
- > Definir con sus propias palabras las propiedades de los datos y el concepto de expresiones y variables.
- > Reconocer los tipos de datos soportados por los lenguajes más actuales.
- > Representar de forma abstracta a los datos y sus dominios.
- > Identificar las categorías de operadores que existen.
- > Enunciar cuáles son los operadores aritméticos, de asignación comparativa y lógica, para la construcción de procesos computarizados.
- > Discernir en que consisten las reglas de precedencias implícitas, posicionales y explícitas.
- > Construir expresiones complejas.

Para alcanzar estos objetivos es necesario que estudie los capítulos 3, 4 y 5 del libro *Introducción a la programación* de Felipe Ramírez.

# *Guía para el capítulo 3*

Este capítulo corresponde al tema *Introducción a la lógica de programación*, aquí se trabajará con los siguientes contenidos:

### **Sumario**

> Introducción a la lógica de programación Lógica y lógica de programación Principios de elaboración de enunciados

Aunque esta es la subdivisión que presenta la unidad didáctica, el estudio estará orientado a clarificar conceptos como **silogismos**, **elementos de un programa** y **finalidad de los enunciados**.

Para el logro de los objetivos planteados, es necesario que usted estudie los siguientes temas de la unidad didáctica:

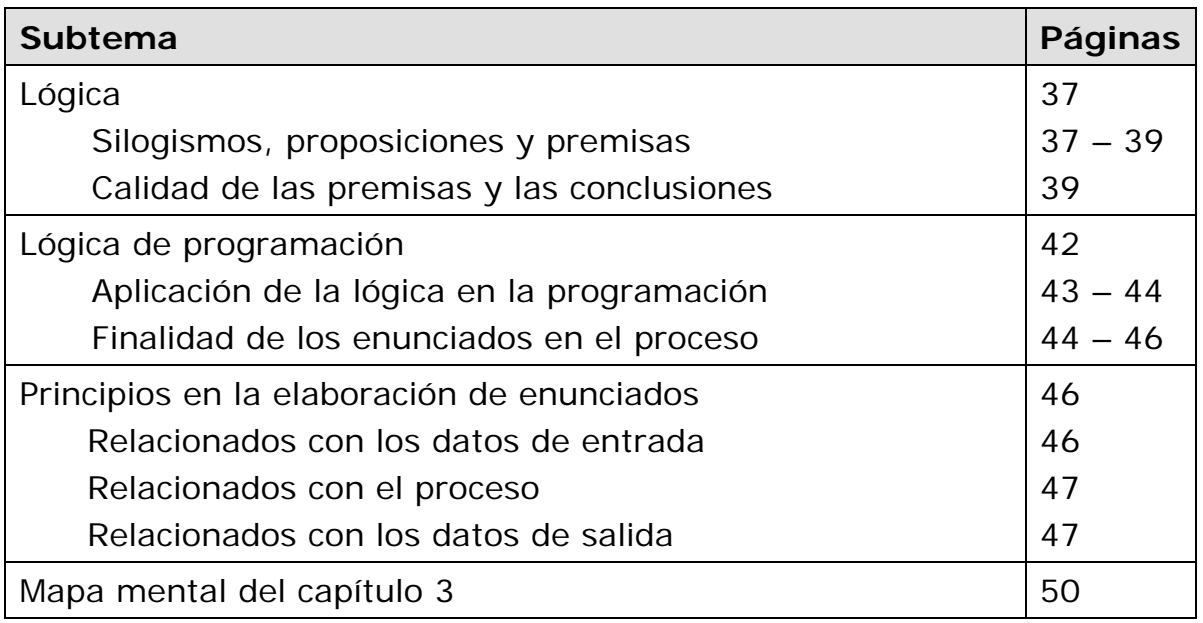

# **Comentarios generales**

Después de estudiar las lecturas sugeridas, puede ampliar un poco los conceptos que se presentan a lo largo del capítulo. Algunos de estos conceptos se relacionan con la lógica en general, muchos de los términos están relacionados con este tema y su aplicación a las labores de programación de computadoras.

Es importante señalar que es necesario que toda persona que quiera incursionar en el campo de la informática en forma profesional vivencie los beneficios de conocer, estudiar y aplicar los distintos procesos lógicos; principalmente para su aplicación en el desarrollo de *software* y la creación de éste mediante la programación. Este aprendizaje lógico es una herramienta fundamental para aprender a programar, ya que la lógica es un lenguaje universal con una nomenclatura estandarizada.

Cuando domine este lenguaje podrá aplicarlo tanto a su labor de programación de computadoras, como a la organización de su diario vivir, ya que orientará su concepción de los procesos mentales, hacia un punto de vista razonado y procedimental. Entonces, si usted conoce la técnica de programación, no tendrá relevancia el lenguaje de programación a utilizar (C, C++, Java u otro).

Para estudiar la teoría de la lógica es necesario conocer primero el significado de esta palabra. Algunos autores la han definido de la siguiente manera:

Según Josiah Royce, en http://profatria.tripod.com/logicamatematica/, "la lógica es la ciencia del orden".

4

Para el profesor Roberto Morales, la lógica es la capacidad del ser humano de realizar las actividades del diario vivir, siguiendo el sentido natural y adecuado; para que todo resulte ordenado y acorde con sus necesidades.

Para Agustín Valverde "la Lógica es la ciencia que tiene como objetivo el análisis de los métodos de razonamiento" (tomado de http://www.matap.uma.es/~valverde/Logica/index.html). Según este autor, hay una serie de aspectos que definen la lógica, estos son:

- > Es el estudio de la exactitud de los razonamientos.
- > Se presenta como una teoría para la fundamentación de las Matemáticas.
- > Determina el cálculo para las ciencias de la Computación.

A partir de las definiciones de la página 37 de la unidad didáctica y de las que se agregan, ¿cuál sería su definición de lógica?

Como se señaló al comenzar la sección destinada al capítulo 3, el concepto de **silogismo**, es fundamental para la lógica de programación. Los antiguos griegos eran unos verdaderos maestros en el uso de los silogismos; sus disertaciones al respecto pueden ser interesantes, le invitamos a investigar al respecto.

En esta guía se trabajará primero con la estructura de los silogismos. En la unidad didáctica se definen los silogismos como argumentos de tres proposiciones. Un **argumento** es un conjunto de dos o más proposiciones relacionadas unas con las otras, de tal manera que las proposiciones llamadas "*premisas*" se supone que dan soporte a la proposición denominada "*conclusión*".

Considere el siguiente ejemplo:

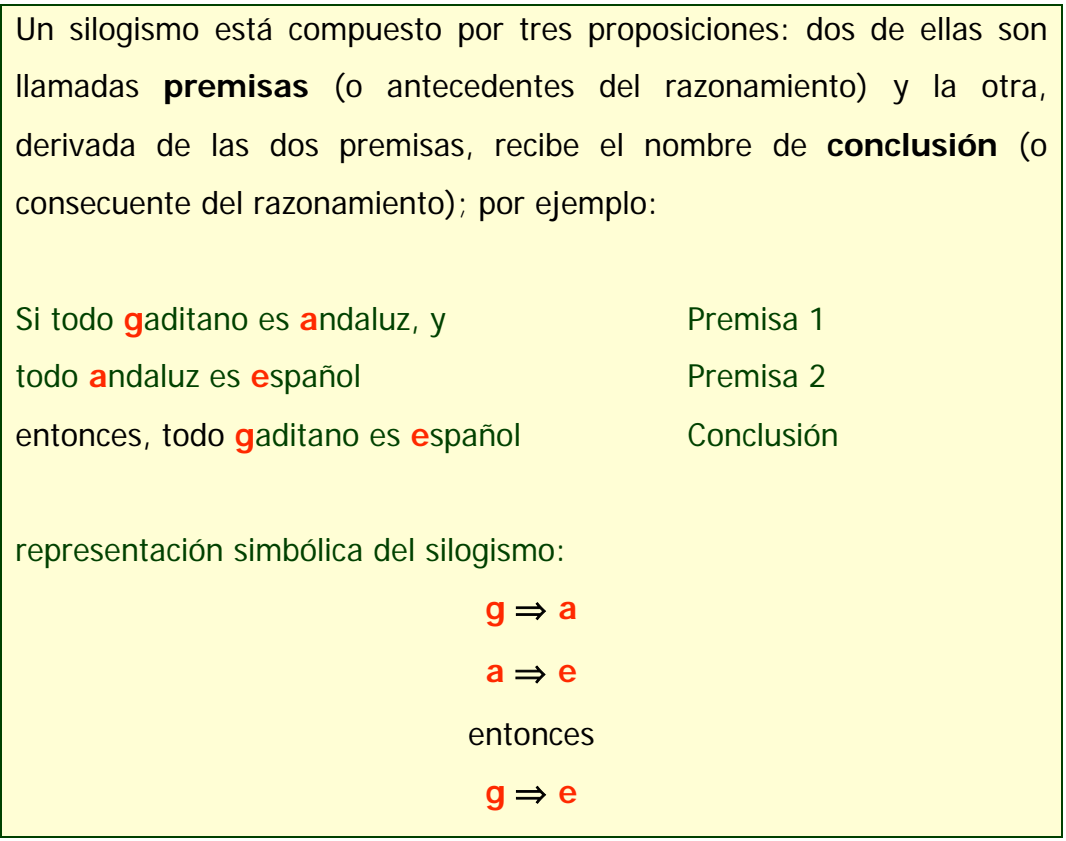

En la unidad didáctica se utiliza el símbolo  $\Delta$  para designar la conclusión. Este símbolo corresponde a la letra delta del alfabeto griego. En el ejemplo anterior, se diría:  $\Delta$  todo gaditano es español.

En la página 39, se trata el tema de la calidad de las premisas y las conclusiones; según la unidad didáctica "*la calidad de las premisas depende de su apego a la realidad*".

Analice el siguiente esquema, para hacerlo considere las siguientes afirmaciones:

- Los enunciados son conocidos como proposiciones.
- Una proposición es una afirmación o una negación.
- La calidad de las premisas depende de su apego a la realidad y pueden ser falsas o verdaderas.
- La calidad de las conclusiones (incorrectas o correctas) depende de los elementos que proporcionan las premisas.

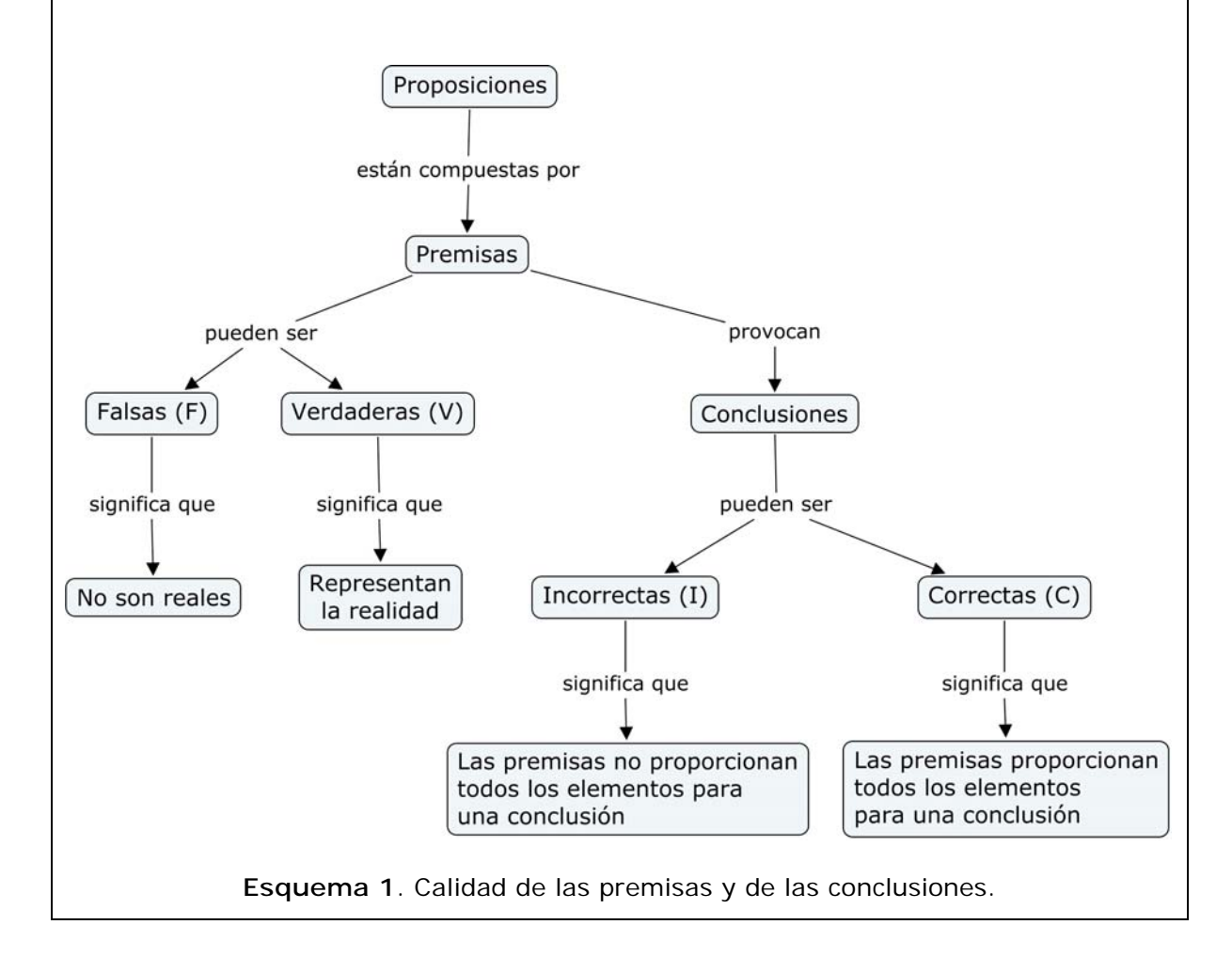

Ahora responda las siguientes preguntas: 1. ¿Por qué se puede afirmar que las conclusiones dependen de las premisas?

2. En algunos casos la conclusión es verdadera e incorrecta, ¿cuándo sucede esto?

3. Considere el caso en que la conclusión es verdadera y correcta, ¿las premisas son verdaderas o son falsas?, ¿por qué?

Considere cada una de las siguientes frases. Lea las tres características que se presentan para cada una y escoja la que caracterice a la frase. Posteriormente responda la pregunta que se presenta. Ejercicios adaptados de: http://w3.cnice.mec.es/eos/MaterialesEducativos/mem2003/logica/

- La vida inteligente abunda en el universo
	- es una proposición con valor de verdad V
	- es una proposición con valor de verdad F
	- no es una proposición

¿Por qué escogió esa opción?

- Algunos perros ladran
	- es una proposición con valor de verdad V
	- es una proposición con valor de verdad F
	- no es una proposición

¿Por qué escogió esa opción?

- En un lugar de la Mancha (Miguel de Cervantes)
	- es una proposición con valor de verdad V
	- es una proposición con valor de verdad F
	- no es una proposición
	- ¿Por qué escogió esa opción?

La importancia de los enunciados o proposiciones radica en que son las unidades que utiliza la lógica para formar argumentos. Es necesario recordar que:

- los **enunciados** son verdaderos o falsos

> los **argumentos** son válidos o inválidos; (o bien, correctos o incorrectos)

#### **EJERCICIO SUGERIDO**

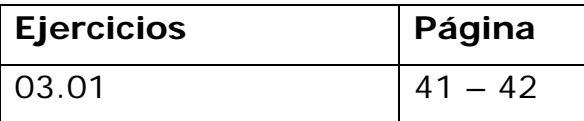

#### **Ejercicio 03.01**

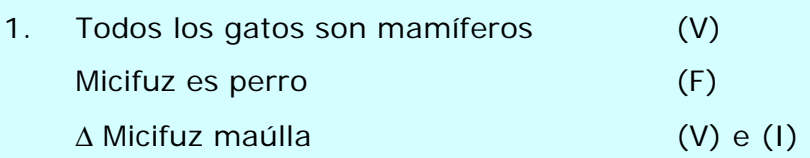

- 2. Una posible respuesta es la siguiente: Todos los gatos maúlian (V) Micifuz es un gato (V) Micifuz maúlla (V) y (C)
- 3. Una posible respuesta es la siguiente: Todos los gatos son mamíferos (V) Micifuz es peludo (V) Micifuz maúlla (V o F) e (I)
- 4. Una posible respuesta es la siguiente: Todos los mamíferos son gatos (F) Micifuz es perro (F) Micifuz maúlla (V) y (C)

En la página 42 se trata el tema *Lógica de programación*. Ante esta eventualidad, surge la pregunta: ¿por qué necesitamos la lógica en computación?

La necesitamos para poder crear los sistemas que permitirán trabajar con la computadora, la lógica es un lenguaje formal, que nos ayuda a diseñar, y a determinar la forma de resolver diferentes problemas, lo que permite programar la computadora para que los resuelva en forma automatizada. Para eso es necesario seguir los principios de orden y razonamiento de la lógica. Ejemplos de algunas aplicaciones, y lo programado para lograr el resultado deseado, son los siguientes:

- > Bases de datos: lenguajes de consulta, lenguajes para restricciones de integridad.
- Inteligencia artificial: representación de conocimiento, razonamiento con sentido común.
- Ingeniería de *software*: especificación de sistemas (lenguaje Z), Verificación de propiedades.
- > Teoría de la computación: complejidad descriptiva, algoritmos de aproximación.
- > Criptógrafo: verificación de protocolos criptógrafos.
- > Procesamiento de lenguaje natural.

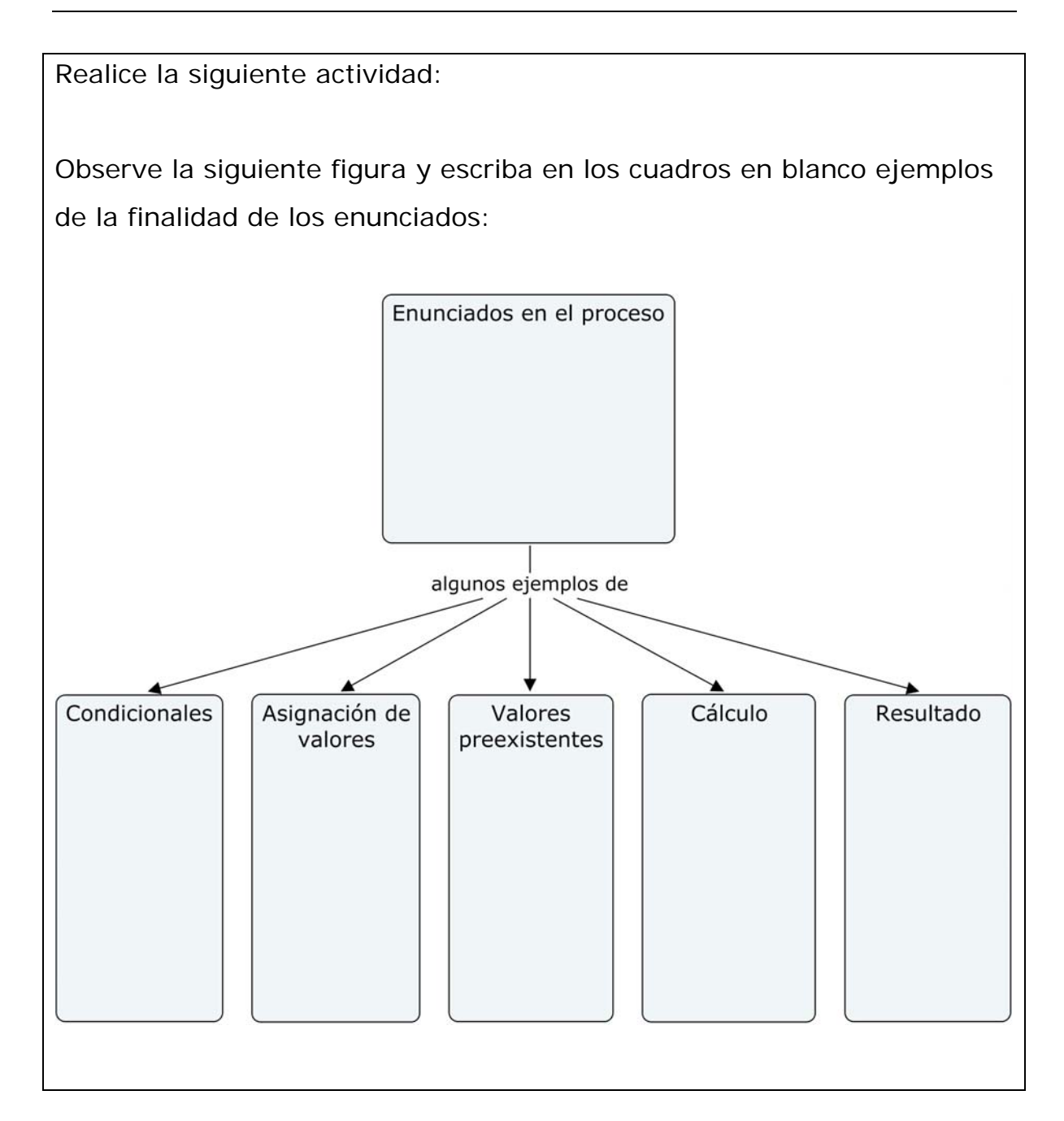

A partir de la página 46, se trabaja con los **principios en la elaboración de enunciados**. Lea detalladamente esta sección y elabore un esquema que le permita diferenciar los principios relacionados con los datos de entrada, con el proceso y con los datos de salida.

Analice la siguiente figura, para hacerlo observe que la elaboración de enunciados esta compuesta de datos de entrada, de proceso y de salida, para conocer el detalle de cada una de sus subdivisiones refiérase a la página 46 del libro de texto; además, considere las siguientes afirmaciones:

- Observe que todos los enunciados inician con entrada de datos, se relacionan con un proceso y al final ofrece un resultado o salida.
- El manejo correcto de los datos de entrada, afectaría los datos de salida se debe verificar siempre que los datos sean fiables.
- Los procesos, deben ser siempre conocidos y transparentes, para que no afecten la calidad de los enunciados.

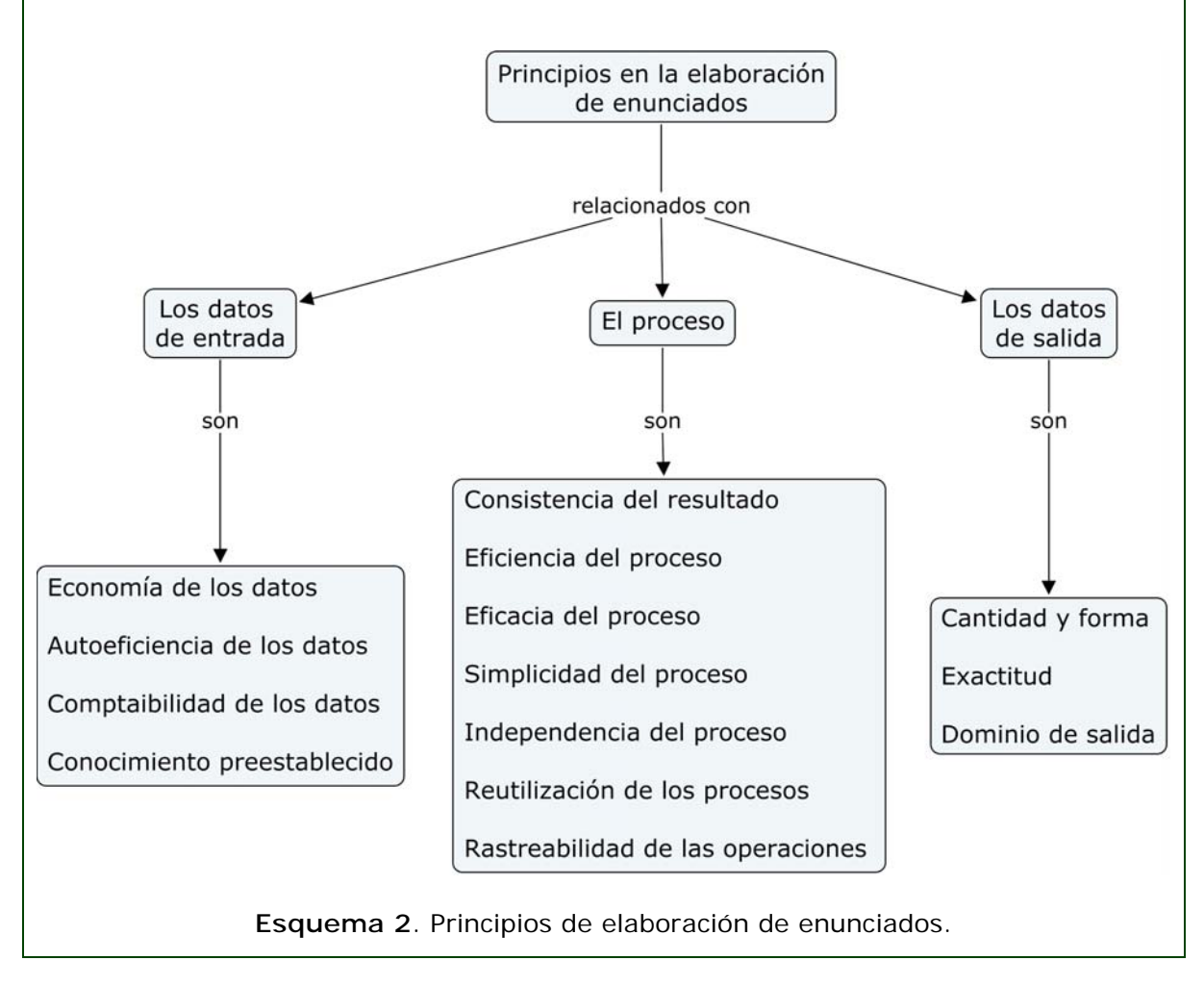

Ahora, después de analizar el esquema, responda a las interrogantes según lo estudiado:

- 1. ¿Cuáles principios de las tres clasificaciones que se presentan: datos de entrada, proceso y datos de salida, son los más importantes?, ¿por que?
- 2. ¿Cómo afectan los principios de datos de entrada a los datos de salida?
- 3. Si no se cumplen los principios del proceso, ¿cómo se afectaría la validez de los enunciados?

Antes de realizar los ejercicios de esta sección del capítulo, es necesario aclarar qué es una conexión de tipo *Dial – Up*. Este concepto lo encuentra en la página 48, en el ejercicio 03.02.

La tecnología *Dial – Up* permite acceder a Internet a través de una línea telefónica analógica y un módem. A través del *Dial – Up* se puede, entre otras cosas:

- $\blacktriangleright$ Enviar correos electrónicos
- $\blacktriangleright$ Ver videos
- $\blacktriangleright$ Obtener *software*
- $\blacktriangleright$ Participar en juegos en línea
- $\blacktriangleright$ Hacer compras
- $\blacktriangleright$ Escuchar radio
- $\blacktriangleright$ Leer noticias
- $\blacktriangleright$ Leer libros
- $\blacktriangleright$ Buscar información
- $\blacktriangleright$ Compartir ideas

Internet *Dial – Up* funciona, al igual que la línea telefónica, mediante cables convencionales, digitales, fibra óptica, vía telefonía celular, vía satélite u otras. Por ella se envían y reciben datos.

La velocidad de conexión a Internet con un módem actual, es de aproximadamente 56 KB/s (kilobytes por segundo). Esta información fue adaptada de: http://www.matpec.com.ar/desde0/desde0-2-dial-up.htm

#### **EJERCICIOS SUGERIDOS**

Después de estudiar este capítulo completo y de complementar la información con esta guía de estudio, es el momento de realizar los ejercicios de autoevaluación propuestos en la unidad didáctica. Se sugiere lo siguiente:

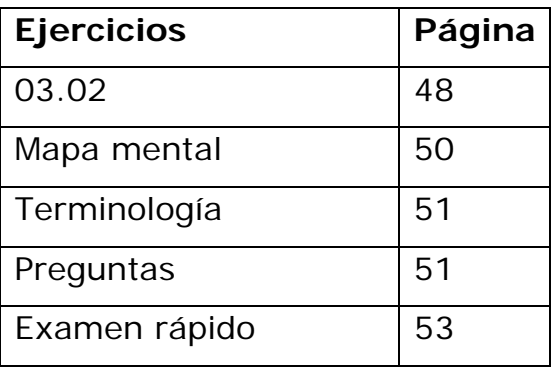

#### **Ejercicio 03.02**

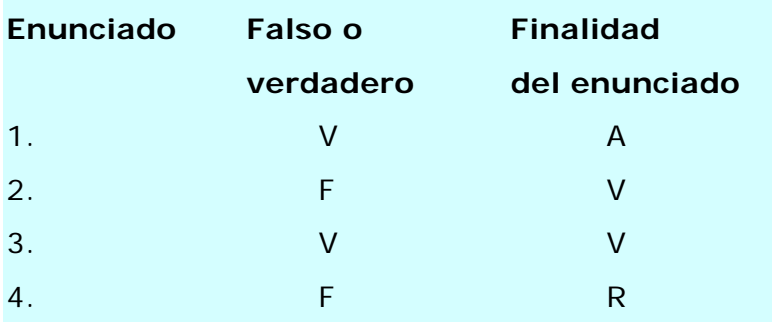

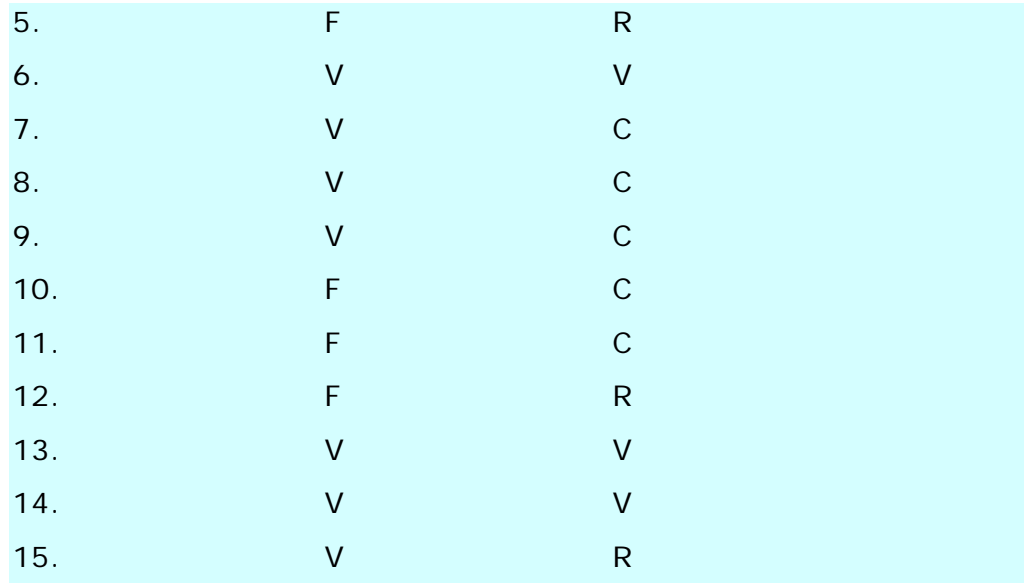

1. El 15.

2. Elaboración de enunciados de resultados.

3. 2, 4, 5, 10, 11 y 12.

#### **Analizar el mapa mental**

El mapa mental de la página 50 de la unidad didáctica corresponde a la visión particular del autor del libro, él interpretó y acomodó la información de la manera que le pareció más adecuada. Con lo estudiado en el tema anterior y este capítulo y su experiencia en el campo, podría elaborar un mapa diferente a ese.

Una forma de analizar esta estructura es seguir los pasos que se detallan a continuación:

- Elabore una lista de los temas, estudiados en este capítulo, que considere más importantes para la Lógica de la programación.
- ¿Todos los temas están completamente cubiertos?, anote las preguntas que tenga al respecto.
- Verifique en el mapa mental la ubicación que el autor hizo de cada tema y observe las relaciones que hay entre ellos y el resto del mapa.
- Compruebe que se abarcaran los objetivos de la página 35 de la unidad didáctica. ¿Qué hizo falta ahondar para lograr lo propuesto por el autor?, ¿podría usted responder a esas dudas?
- Proponga un mapa que muestre la forma que considera más adecuada para acomodar la información del capítulo.

#### **Terminología**

En la página 51 se encuentra el índice analítico del capítulo.

Lea los términos y conceptos que se incluyen e intente definirlos con sus propias palabras; haga uso de los usos cotidianos de algunos de estos términos para ayudarse en la tarea de acrecentar el significado de cada uno.

Si tiene problemas para definir alguno de los términos, búsquelo en la página que se indica al lado de él y revise la teoría que se explica al respecto.

#### **Preguntas**

Posibles respuestas:

3.1. Sí, dos enunciados falsos pueden dar lugar a una conclusión verdadera, ya que los enunciados podrían reflejar una realidad.

3.2. No es correcto, ya que se debe referir el programador al principio de economía de datos, recuerde que el proceso corre el peligro de no realizarse con esos datos de más.

3.3. El principio de independencia debe aplicarse cuando no se necesitan de datos externos para llevarlo a cabo, y el principio de reutilización es cuando se desea que los procesos funcionen correctamente.

3.4. Sí podemos considerarlos sinónimos, por que los dos tienen proposiciones o enunciados y una conclusión.

3.5. No, al contrario. Para un proceso óptimo debe tenerse la menor cantidad posible de valores de entrada.

Note que en la página 52 hay una sección para que haga sus anotaciones sobre el tema, las preguntas y sus dudas. Aprovéchelo y utilice las herramientas de aprendizaje en línea para comentar sus ideas y aclarar sus dudas.

#### **Examen rápido**

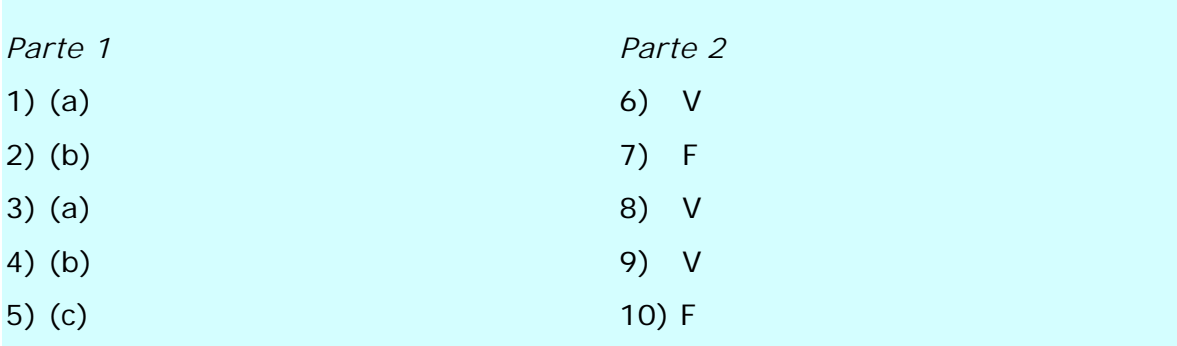

# *Guía para el capítulo 4*

Este capítulo trata de *La naturaleza de los datos*. Los contenidos de este capítulo le permitirán ahondar un poco más en la lógica de la programación. Aquí se ocupara en estudiar los siguientes temas:

#### **Sumario**

- La naturaleza de los datos Naturaleza de los valores Propiedad de los datos Expresiones y variables Los tipos de datos y su soporte en los lenguajes Dominios Representación abstracta de tipos base

Para el logro de los objetivos planteados, es necesario que usted estudie los siguientes temas de la unidad didáctica:

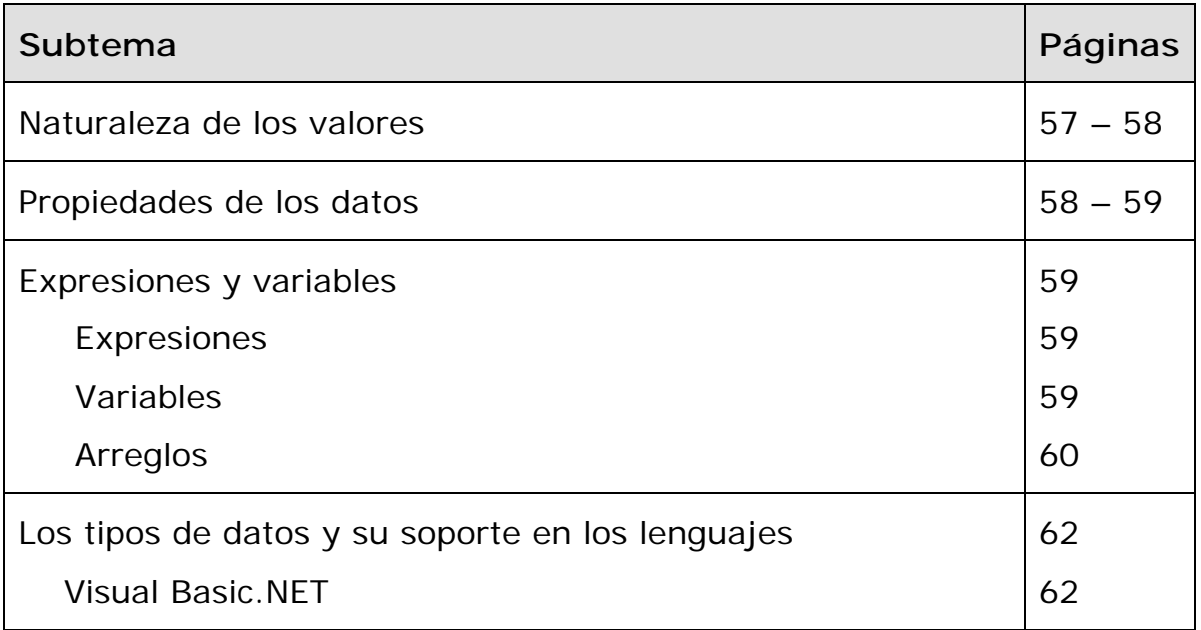

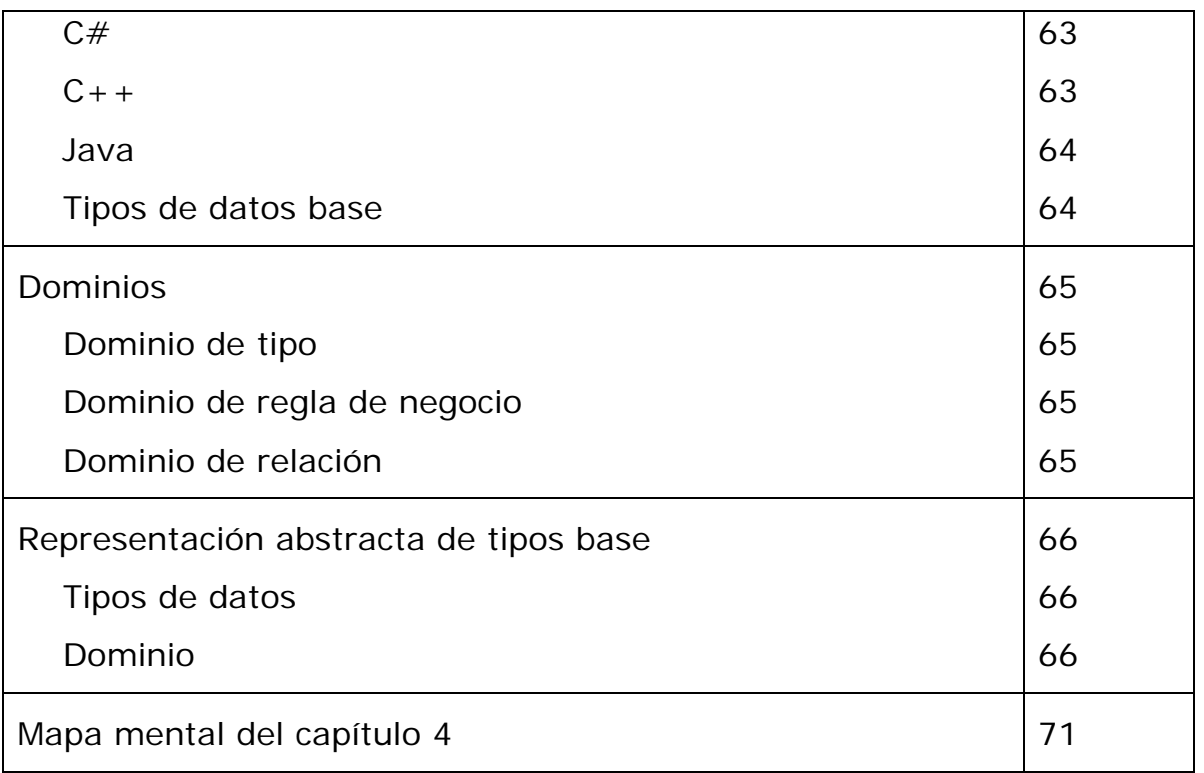

# **Comentarios generales**

La naturaleza de los valores en términos computacionales tiene varios tipos; como se explica en la unidad didáctica, páginas 57 – 58. Estos tipos se representan en el siguiente esquema:

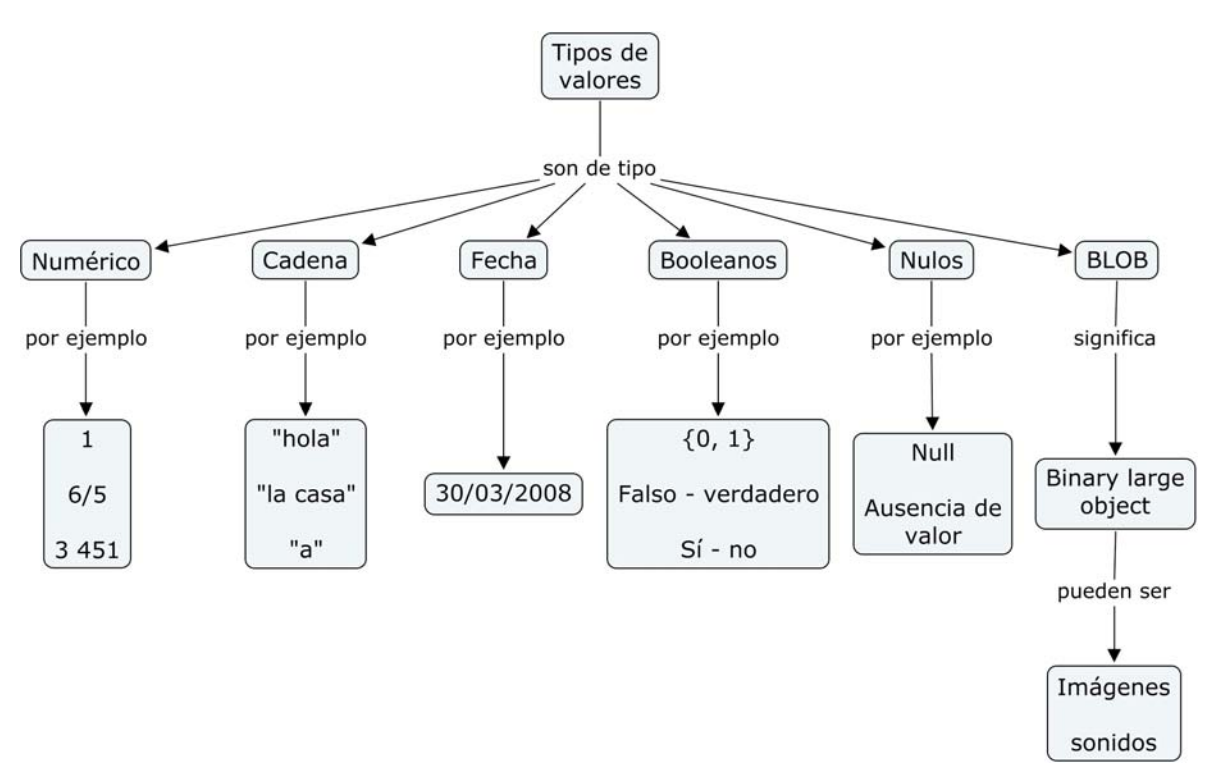

**Esquema 3**. Naturaleza de los valores.

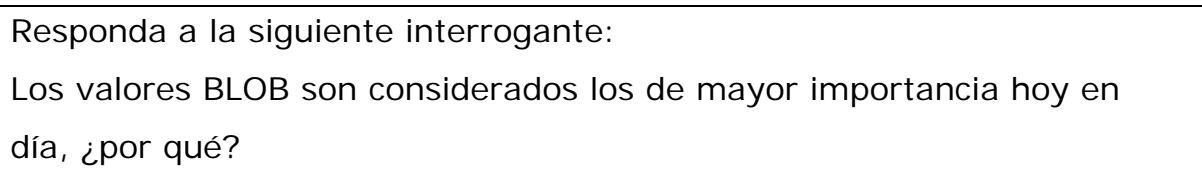

Los datos en la programación de computadoras tienen sus **propiedades**  (ver página 58) y se deben definir al diseñar un programa de computadora.

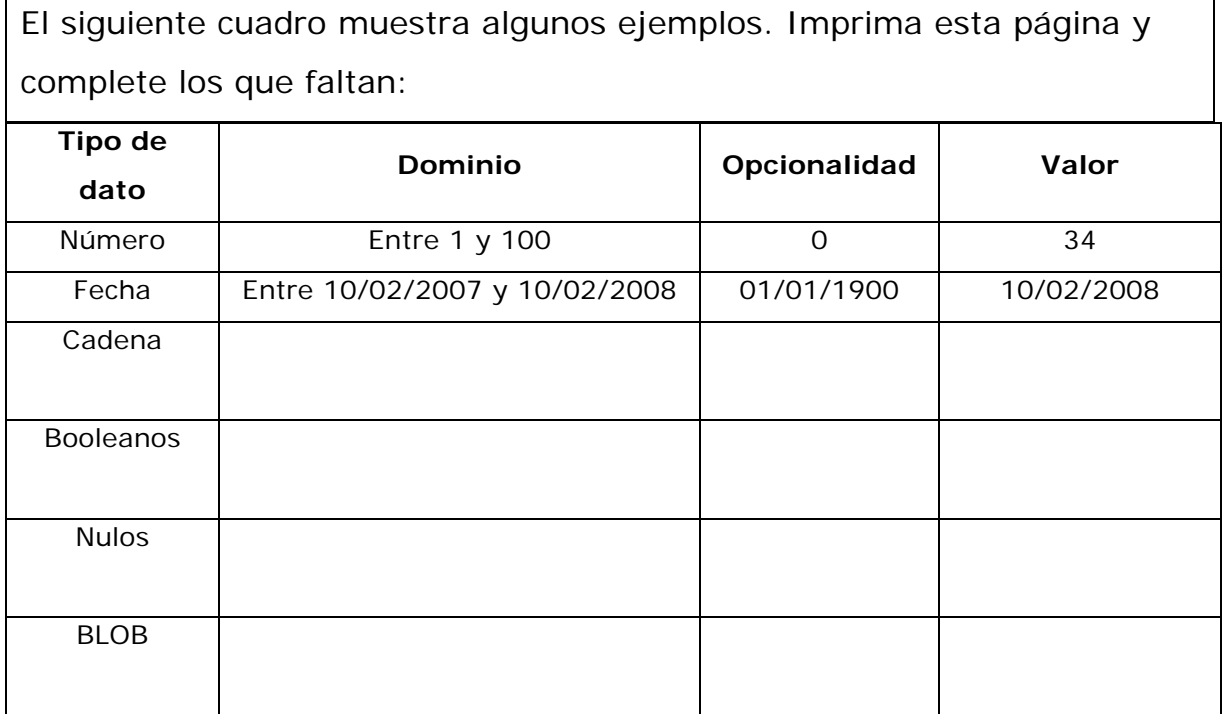

Las **expresiones**, **variables** y **arreglos** son estructuras que se utilizan en la programación de computadoras y hacen más eficientes las tareas de programación.

Expresiones o constantes es cuando el valor de un dato no es modificado a lo largo y ancho del programa, es decir es fijo y permanente, por ejemplo:

Cambio\_dolar = 534

En un programa, cada vez que se use "Cambio\_dolar" el valor que tomará es 534.

Las variables son modificables y existen reglas para definir sus nombres; estas pautas están descritas entre las páginas 59 y 60. Algunos ejemplos son:

```
o A o ventas
```
Las estructuras de arreglos se pueden definir como una variable que acumula varios datos de un solo tipo, gráficamente podríamos representarlo de la siguiente forma:

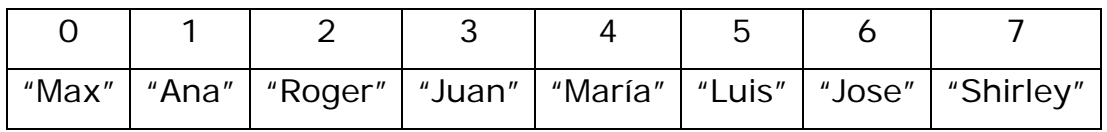

Cada número significa una posición en el arreglo, y cada cuadrito puede guardar un tipo de dato, podrían ser números o letras (cadenas), como se muestra en el ejemplo anterior.

#### **EJERCICIO SUGERIDO**

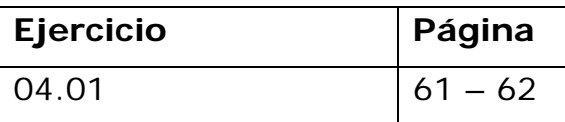

#### **Ejercicio 04.01**

Este ejercicio presenta nueve nombres para una variable. La primera palabra de la columna de posibles nombres es la "etiqueta" de la columna, **no** un nombre para la variable. Ignore la primera línea horizontal que se presenta en el ejercicio y añádala al nombre largo que culmina la página.

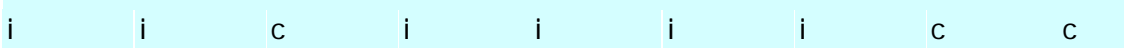

Es posible leer, en la página 62 del libro de texto, los **tipos de datos** que se manejan en lo diferentes lenguajes de programación. En la unidad didáctica se manejan los siguientes lenguajes:

- o Visual Basic.NET
- o C#
- $O + +$
- o Java

Cuando se diseña un programa, ¿por qué es importante considerar el tipo de dato más adecuado para almacenar información? Considere consumo de bytes de memoria y dominio al que deben pertenecer.

El tema de **dominios** se encuentra de la página 65 a la 68. Estúdielo y compárelo con el siguiente esquema resumen:

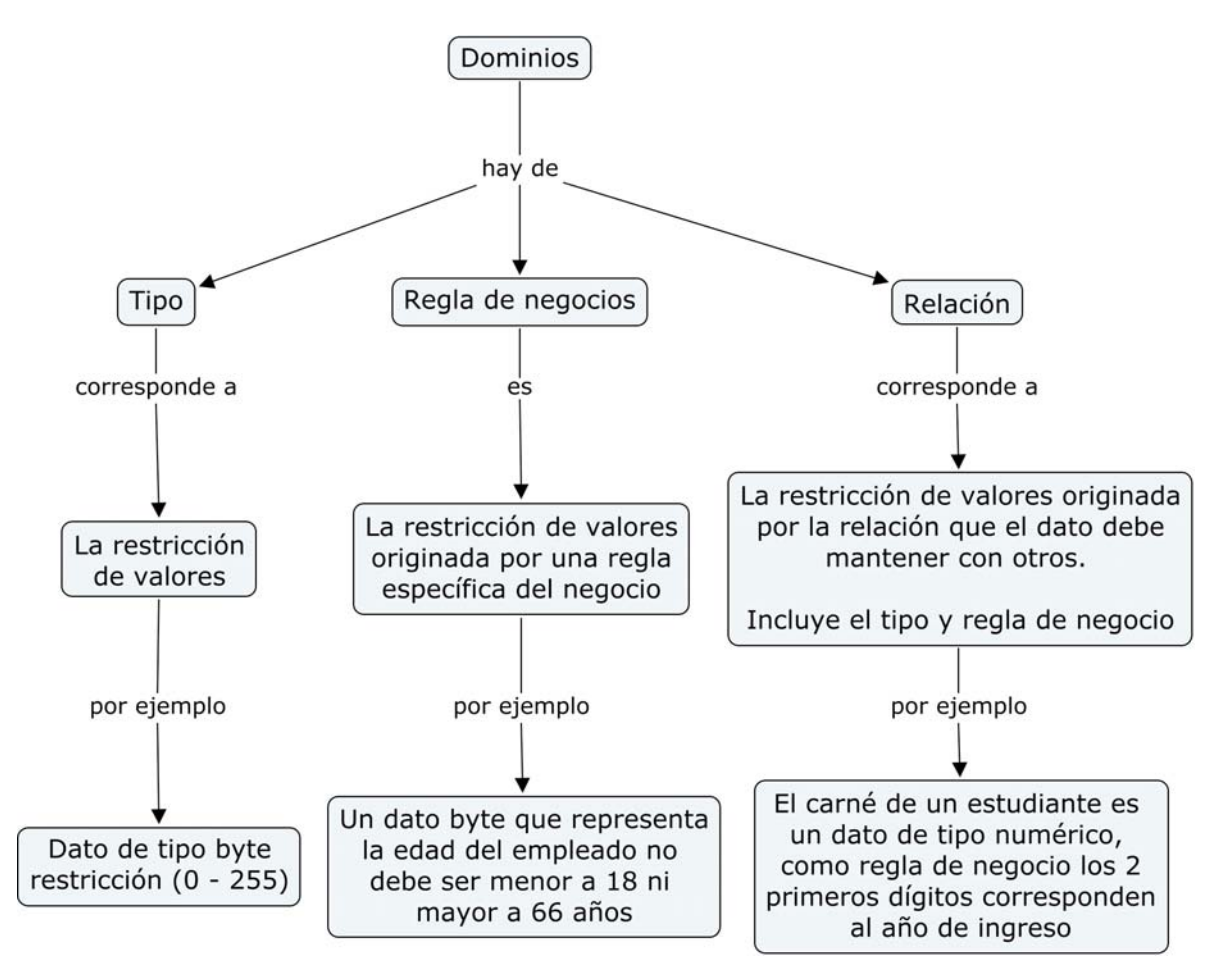

**Esquema 4**. Naturaleza de los valores.

Otro tema que se trabaja en este capítulo es la **representación abstracta de tipos base**. Esta es la representación simbólica de los datos. Es una herramienta esencial para crear algoritmos. Considere la tabla que se encuentra en la página 66 y la representación simbólica de los dominios en las páginas 67 y 68. Esta información le guiará en la realización de los siguientes ejercicios.

## **EJERCICIOS SUGERIDOS**

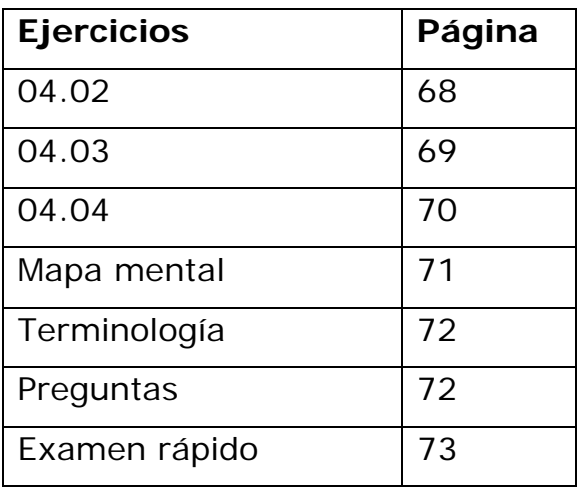

## **Ejercicio 04.02**

- 1. *Integer*
- 2. *String*
- 3. *Long*, *double*, decimal

#### **Ejercicio 04.03**

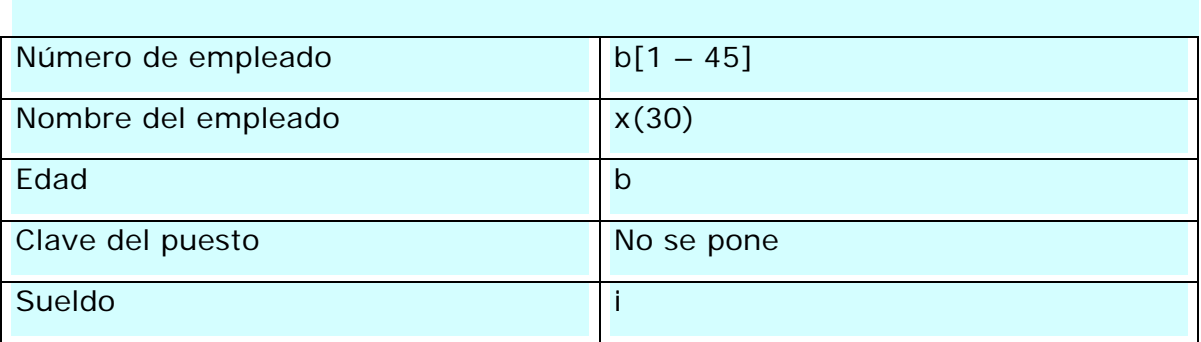

#### **Ejercicio 04.04**

- 1. Tipo
- 2. Regla de negocio
- 3. Relación
- 4. Tipo
- 5. Regla de negocio

#### **Analizar el mapa mental**

El mapa que se encuentra en la página 71 de libro de texto es una visión del autor, se podrían reelaborar un mapa con todo lo que usted ha estudiado del capítulo 4, y ahondar a una verdadera comprensión de los conceptos expresados:

Una forma de analizar esta estructura es seguir los pasos que se detallan a continuación:

- Verifique en el mapa mental la ubicación que el autor hizo de cada tema y observe las relaciones que hay entre ellos y el resto del mapa.
- Elabore una lista de los temas, estudiados en este capítulo, que considere más importantes para la naturaleza de los datos.
- Compruebe que se abarcaran los objetivos de la página 55 de la unidad didáctica. ¿Qué considera usted que el autor del libro pasó por alto?
- Proponga su propio mapa para este capítulo.

#### **Terminología**

En esta página encontrará un pequeño índice analítico del capítulo. Lea los términos y conceptos que se incluyen e intente definirlos con sus propias palabras; no es necesario que los escriba, pero sí que tenga claro lo que significa cada uno de ellos.

Si tiene problemas para definir alguno de los términos, búsquelo en la página que se indica al lado de él y revise la teoría que se explica al respecto.

#### **Preguntas**

4.1. Para evitar que el disco duro contenga información innecesaria, que podría hacer mas lento su trabajo para la búsqueda de información.

4.2. **SAP** (*Systeme, Anwendungen und Produkte*) (en español: Sistemas, Aplicaciones y Productos),ERP (*Enterprise Resource Planning*), (en español: planificación de recursos empresariales). En este casi se debe llamar a la empresa, pues existe el derecho a obtener un *software* de calidad.

4.3. Probablemente genere muchos problemas en el diseño de *software*.

4.4. Sí; si usted introduce como dato de entrada números, se esperaría posiblemente la salida del cálculo de esos números, expresado en cantidades numéricas.

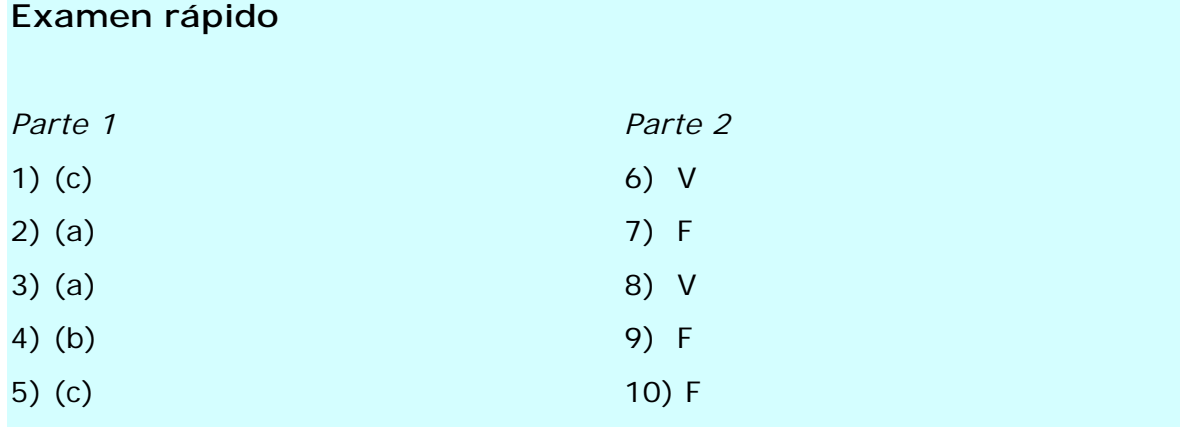

# *Guía para el capítulo 5*

Este capítulo corresponde al tema los *Operadores y reglas de precedencia*, y se trabajaran los siguientes contenidos:

#### **Sumario**

- Operadores y reglas de precedencia Categorías de operadores

Reglas de precedencia

Para el logro de los objetivos planteados, es necesario que usted estudie los siguientes temas de la unidad didáctica:

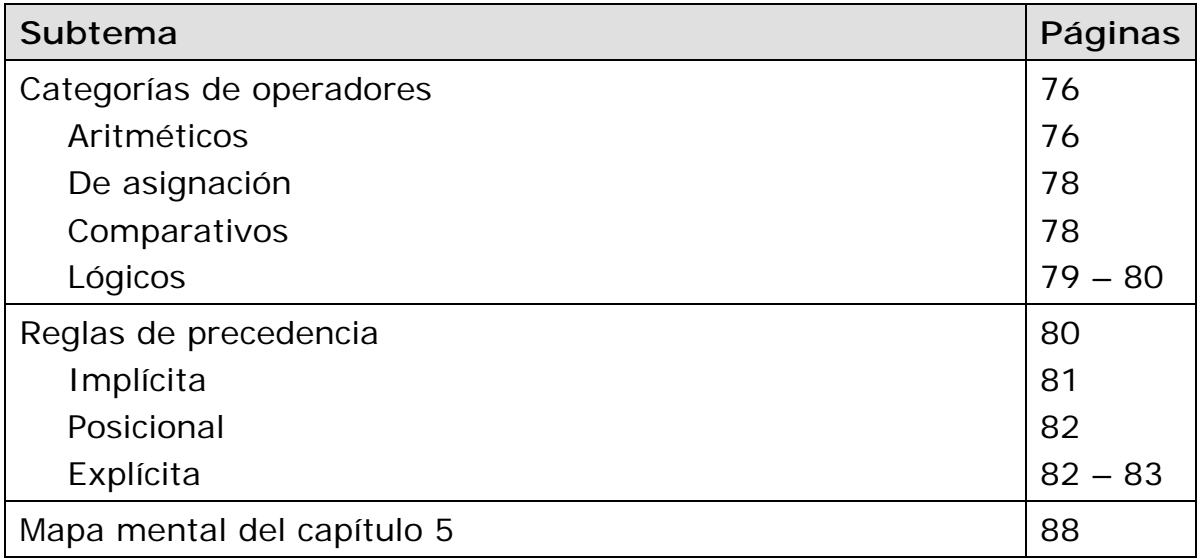

# **Comentarios generales**

Uno de los elementos de importancia en el proceso de programación es el manejo correcto de los operadores. Esta habilidad permite asignar valores, realizar cálculos y hacer comparaciones. Muchos errores de programación se derivan del mal uso de los operadores, en el libro de texto se explica el uso de estos. A continuación se presenta un esquema de las categorías de los operadores:

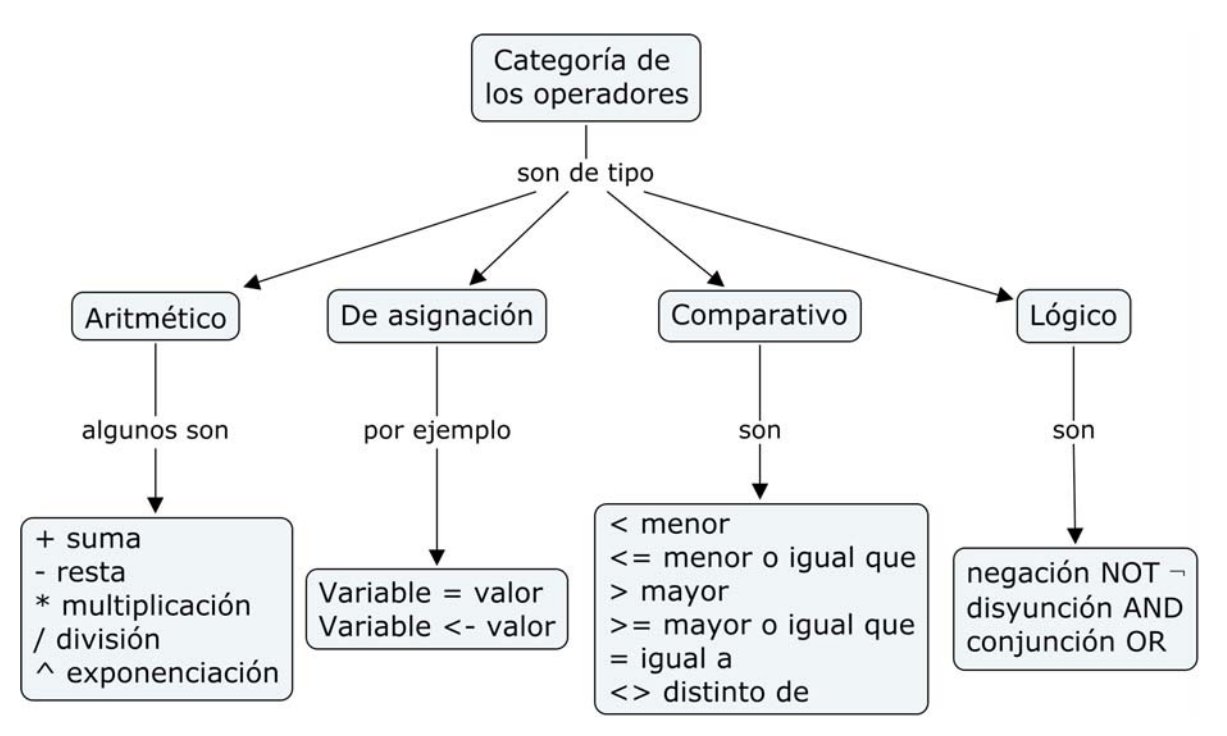

**Esquema 5**. Categorías de operadores.

Analice los ejemplos en el uso de los operadores, que se encuentran en las páginas 76 – 80 de la unidad didáctica. Para ayudarse en esa tarea considere la siguiente información:

## *Operadores lógicos y la lógica proposicional*

La **lógica proposicional** es una rama de la lógica clásica que estudia las proposiciones o sentencias lógicas, sus posibles evaluaciones de verdad y en el caso ideal, su nivel absoluto de verdad. Se puede trabajar mediante **tablas de valores de verdad** que se emplean en lógica para determinar los posibles valores de verdad de una expresión o proposición. Algunos elementos que debe conocer para leer adecuadamente estas tablas son los siguientes:

• **Negación** (¬): consiste en cambiar el valor de verdad de una variable (**p**) proposicional; por lo tanto:

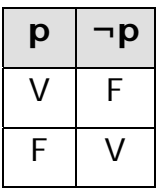

• Disyunción (v): al usar esta operación la proposición será verdadera cuando una o ambas variables (**p, q**) sean verdaderas.

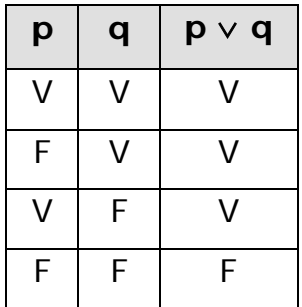

• **Conjunción** ( $\wedge$ ): al usar esta operación la proposición será verdadera sólo cuando ambas variables (**p, q**) sean verdaderas.

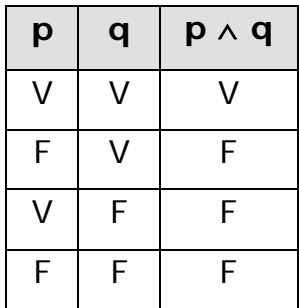

Existen diferentes representaciones de los operadores lógicos. Observe la siguiente tabla:

| <b>Nombre</b> | Operador | Expresión<br>lógica<br>simbólica | Otras formas de<br>representar los<br>operadores lógicos |    |
|---------------|----------|----------------------------------|----------------------------------------------------------|----|
| Negación      | Not      |                                  | ~                                                        | no |
| Disyunción    |          |                                  |                                                          |    |
| Conjunción    | And      |                                  |                                                          |    |

**Cuadro 1**. Representaciones de los operadores lógicos.

Un aspecto que debe rescatarse es la prioridad de uso de los operadores lógicos. Si una expresión tiene más de uno, ¿en qué orden deben utilizarse? El orden está predefinido y es el siguiente:

- 1. *Not*
- 2. *And*
- 3. *Or*

Observe su utilización en algunos ejemplos.

Considere los siguientes valores:

a = 10  
b = 12  

$$
(a > b) \text{ or } (a < c) \text{ and } ((a - c) \text{ or } (a > b))
$$

1) 
$$
((a > b) \text{ or } (a < c))
$$
 and  $((a = c) \text{ or } (a > b))$ 

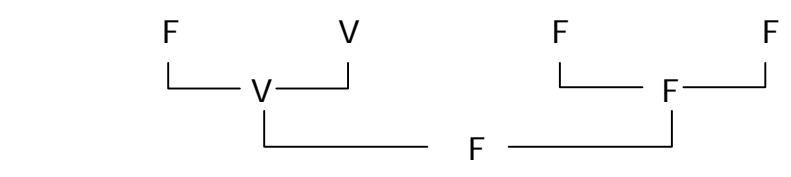

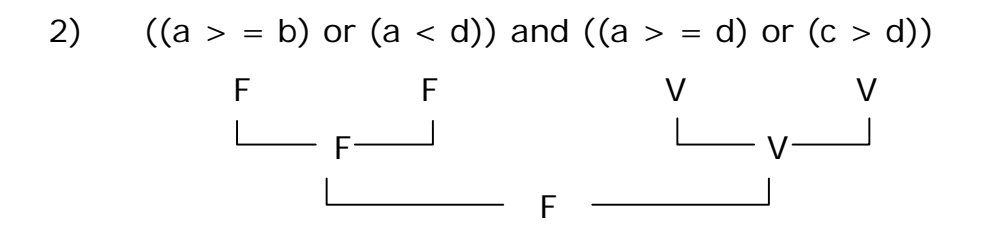

3) not  $(a = c)$  and  $(c > b)$ F<sub>iss</sub>  $V \longrightarrow V$  $\overline{\phantom{a}}$  F  $\overline{\phantom{a}}$ 

Fuente: http://www.desarrolloweb.com/articulos/2165.php

Los operadores aritméticos, de asignación, comparativos o lógicos deben utilizarse según un orden jerárquico conocido como la **precedencia**. Todos los programadores deben tener claro este ordenamiento, en particular cuando diseñan programas que llevan cálculos aritméticos, comparación o análisis lógicos. En general, se debe respetar el siguiente orden para resolver operaciones:

|                  |                                    | Paréntesis                                 |
|------------------|------------------------------------|--------------------------------------------|
| $\overline{2}$ . | $\wedge$                           | Exponenciación                             |
| 3.               | $^*$ , /, Mod, Not                 | Multiplicación, división, módulo, negación |
| 4.               | $+$ , $-$ , And                    | Suma, resta, lógico                        |
| 5.               | $>$ , <, > =, < =, < >, < >, =, Or | Mayor, menor, mayor igual, menor igual,    |
|                  |                                    | diferente, igualdad, o lógico.             |
|                  |                                    |                                            |

**Cuadro 2**. Precedencia de los operadores.

#### **Detalles sobre los operadores aritméticos /, div y mod**:

El operador aritmético que se nombra en el libro es el **/**, que es el más utilizado y conocido, pero es necesario que futuros programadores

conozcan el uso del **div** y el **Mod**; muchos lenguajes de programación los manejan para realizar diversas operaciones. Los tres se utilizan para realizar divisiones y su diferencia consiste se detalla a continuación.

**/**: se utiliza para realizar divisiones con números reales.

**Div**: es para realizar divisiones entre números enteros. Si se utiliza para dividir números reales, se obtiene como resultado la parte entera del cociente.

**Mod**: es para determinar el residuo de la división de dos números enteros en la que no se calculan valores decimales. Este operador no se puede utilizar con números reales no enteros.

Considere los siguientes ejemplos del uso de estos tres operadores:

#### • **Ejemplo de aplicación del operador** Div

A veces es necesario conocer la parte entera del resultado de la división de dos números. Suponga que requiere conocer el promedio de hijos que tiene una mujer de cierta región en estudio; si el resultado de la división es 3,33; por lógica interesa la parte entera, en este caso 3. Esto significa un promedio de tres hijos por mujer.

#### • **Ejemplo de aplicación del operador** Mod

Con este operador es posible determinar si un número es primo, o no. Los números primos son aquellos que tienen dos divisores diferentes: el 1 y ellos mismos (el 1 no es primo por que solo tiene un divisor). "N Mod  $i = 0$ ". Los números primos menores que cien, son: 2, 3, 5, 7, 11, 13, 17, 19, 23, 29, 31, 37, 41, 43, 47, 53, 59, 61, 67, 71, 73, 79, 83, 89 y 97.

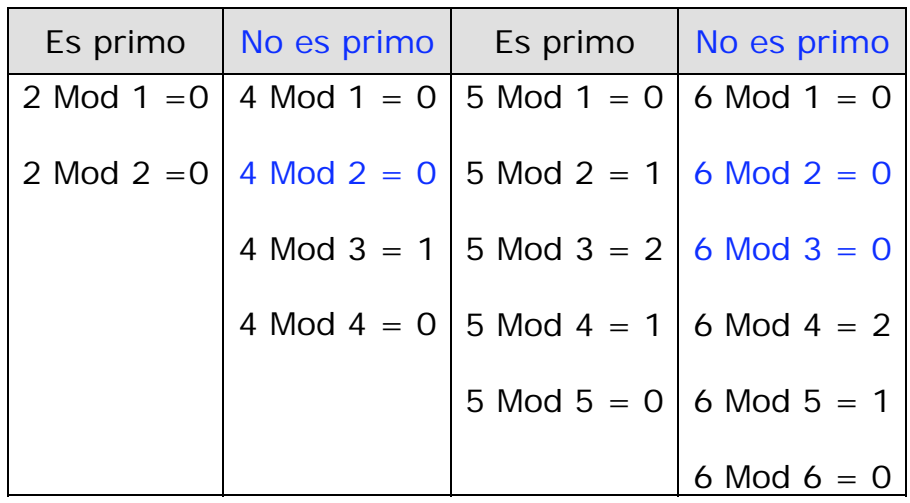

En esta tabla se señalaron cuatro ejemplos. En el caso del número 2 (primera columna), se indica que es un número primo. Note que se determinó el residuo de dividir 2 por todos los números enteros positivos menores o iguales que él (1 y 2). En ambos casos, el resultado es cero. Note que estos números cumplen la definición de número primo.

En la segunda columna, se presenta el ejemplo del número 4. Note que 4 también es divisible por 1 y por sí mismo; pero hay otro residuo 0 y corresponde al número 2. "4 Mod 2 = 0" significa que al dividir 4 por 2 el residuo es 0, por lo tanto 4 es divisible por 2 y la definición de número primo indica que **solo** pueden ser divisibles por 1 por el mismo número. Por lo tanto, 4 no es un número primo.

Para el número 5 (tercera columna), solo dos residuos son 0 y corresponden al 1 y al número 5. Por lo tanto, 5 es un número primo.

En la última columna, se determina que el número 6 no es primo, pues hay al menos un número diferente de 1 y de 6 que divide a 6. En este caso son dos los números distintos de 1 y de 6 que dividen a 6: el 2 y el 3.

#### • **Ejemplo de aplicación del operador** /

La razón entre dos cantidades puede ser cualquier número real; por lo tanto la razón de 7 y 3 es  $7/3 = 2$ ,  $\overline{3}$ .

En la siguiente tabla se detalla cada uno de estos operadores:

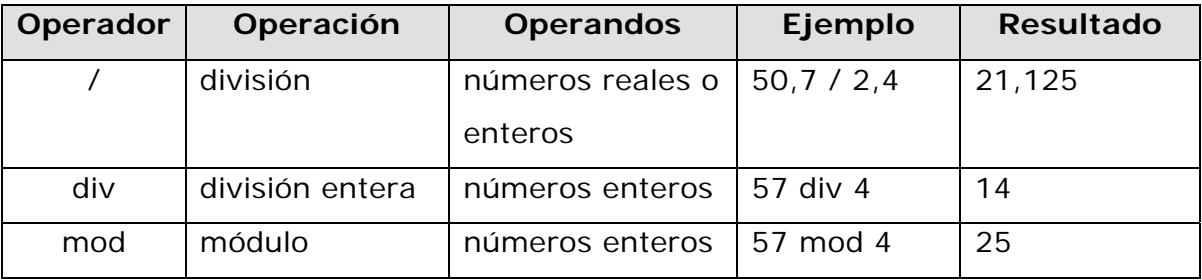

**Cuadro 3**. Ejemplos de operadores.

Las tres operaciones se realizan entre números reales, solo que div y mod son exclusivas para números enteros.

La operación **div** almacena sólo la parte entera del resultado, perdiéndose la parte fraccionaria (truncamiento).

La operación **Mod** da el resto de la división entera; por ejemplo al dividir 921 por 9, el resultado es 102 y el resto es 3.

- 3  $Mod 5 = 3$
- 137 Mod  $5 = 2$
- 30  $Mod 5 = 0$

Fuente: http://sistemas.itlp.edu.mx/tutoriales/pascal/u2\_2\_6\_1.html

## **EJERCICIOS SUGERIDOS**

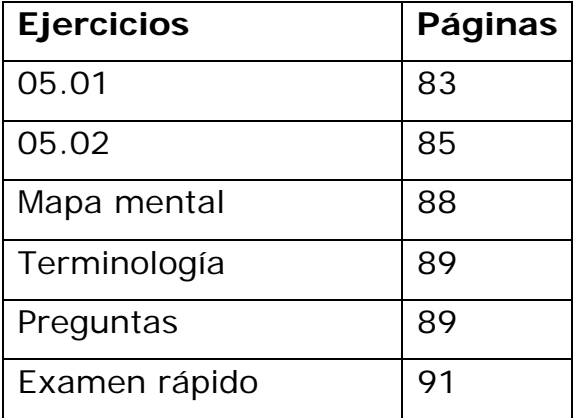

# **Ejercicio 05.01**

1) 
$$
48 + 25 \times 10 / 4 + 5 = 48 + \underline{25 \times 10} / 4 + 5
$$
  
\t\t\t\t $= 48 + \underline{250 / 4} + 5$   
\t\t\t\t $= \underline{48 + 62.25} + 5 \times 5$   
\t\t\t\t $= \underline{110.5 + 5}$   
\t\t\t\t $= 115.5$ 

**\*** En este paso hay dos sumas, no existe ninguna regla de prioridad en este caso. Lo convencional es realizar primero la que se encuentra a la izquierda.

2) 
$$
50 / 5 > 30 \vee 2 = 2 \Rightarrow 50 / 5 > 30 \vee 2 = 2
$$
  
 $\Rightarrow 10 > 30 \vee 2 = 2$   
 $\Rightarrow$  False  $\vee 2 = 2$   
 $\Rightarrow$  True = 2  
 $\Rightarrow$  True

3) (20 + 30) / (10 \* (4 / 2)) = (20 + 30) / (10 \* (4 / 2)) = (20 + 30) / (10 \* 2) = 50 / (10 \* 2) = 50 / 20 = 2,5

4)  $\neg$  (False  $\vee$  True)  $\Rightarrow \neg$  (False  $\vee$  True)  $\Rightarrow \neg$  (True)  $\Rightarrow$  False 5)  $\neg$  ("a" = "A"  $\vee$  (20  $*$  30  $*$  50  $>$  10  $*$  40)  $\wedge$  (30  $\wedge$  2  $>$  15  $\wedge$  4))  $\Rightarrow$   $\neg$  ("a" = "A"  $\vee$  (20  $*$  30  $*$  50  $>$  10  $*$  40)  $\wedge$  (30^2  $>$  15^4))  $\Rightarrow$   $\neg$  ("a" = "A"  $\vee$  (<u>600 \* 50</u> > 10 \* 40)  $\wedge$  (30^2 > 15^4))  $\Rightarrow$   $\neg$  ("a" = "A"  $\vee$  (30000 > <u>10 \* 40</u>)  $\wedge$  (30^2 > 15^4))  $\Rightarrow \neg$  ("a" = "A"  $\lor$  (30000 > 400)  $\land$  (30^2 > 15^4))  $\Rightarrow \neg$  ("a" = "A"  $\lor$  (True)  $\land$  (<u>30^2</u> > 15^4))  $\Rightarrow \neg$  ("a" = "A"  $\vee$  (True)  $\wedge$  (900 > <u>15^4</u>))  $\Rightarrow \neg$  ("a" = "A"  $\lor$  (True)  $\land$  (900 > 50625))  $\Rightarrow \neg$  ("a" = "A"  $\lor$  (True)  $\land$  (False))  $\Rightarrow \neg$  (<u>"a" = "A"</u>  $\vee$  False)  $\Rightarrow \neg$  (False  $\lor$  False)  $\Rightarrow \neg$  (False)  $\Rightarrow$  True

#### **Ejercicio 05.02**

- 1. MontoCompra = (PrecioProducto \* PrecioUnitario) MontoDescuento
- 2. AutorizaciónCrédito (MontoCompra < CréditoDisponible)
- 3. AutorizaciónCrédito = not (RechazoCredito)

4. (LímiteCrédito = "ilimitado"  $\vee$  HistorialCrediticio = "Perfecto")  $\wedge$  TipoTarjeta = not "Adicional") = AutorizaciónAutomática

5. (C) = 98%; (I) = 87%; 8 horas \* 98% = 7,84 horas de disponibilidad; 7,84 horas \* 87% = 6,8 horas de disponibilidad de conexión a Internet.

#### **Analizar el mapa mental**

El mapa mental que encuentra en la página 88 de la unidad didáctica corresponde a la visión del autor del texto. Con lo que ha estudiado hasta el momento y lo que sabe por su experiencia en el campo, podría elaborar un mapa completamente diferente al que se presenta en el material; como es un **mapa mental**, depende directamente de la persona que lo elaboró.

Una forma de analizar esta estructura es seguir los pasos que se detallan a continuación:

- Reconozca el concepto central del mapa mental, ¿le parece adecuado para resumir los contenidos estudiados en este capítulo Operadores y reglas de precedencia?
- ¿Cuáles son los cuatro subtemas que el autor prioriza?, ¿corresponden a las secciones que estudió?
- Identifique las subdivisiones que el autor hace de cada subtema. Intente definir con sus propias palabras cada una de ellas.
- Devuélvase a la primera página del capítulo y lea los objetivos propuestos, ¿se reflejan estos objetivos en el mapa mental?, ¿considera usted que hace falta algo?, ¿sobra algún aspecto?
- Proponga usted su propio mapa del tema.

#### **Terminología**

En esta página encontrará un pequeño índice analítico del capítulo. Lea los términos y conceptos que se incluyen e intente definirlos con sus propias palabras; no es necesario que lo escriba, pero sí que tenga claro lo que significa cada uno de ellos.

Si tiene problemas para definir alguno de los términos, búsquelo en la página que se indica al lado de él y revise la teoría que se explica al respecto.

#### **Preguntas**

5.1. Con el uso de los operadores se puede automatizar procesos en forma eficiente, es difícil no utilizar ninguno (aritméticos, de comparación, lógicos o de asignación) en un programa. Tendría que ser un sistema muy sencillo.

5.2. Posiblemente si no se efectúan las expresiones aritméticas, no tendríamos que comparar. Las expresiones aritméticas son las que proporcionan los parámetros de comparación.

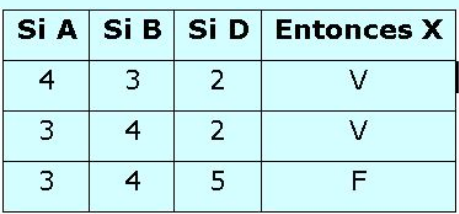

5.3. La tabla quedaría de la siguiente manera:

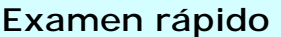

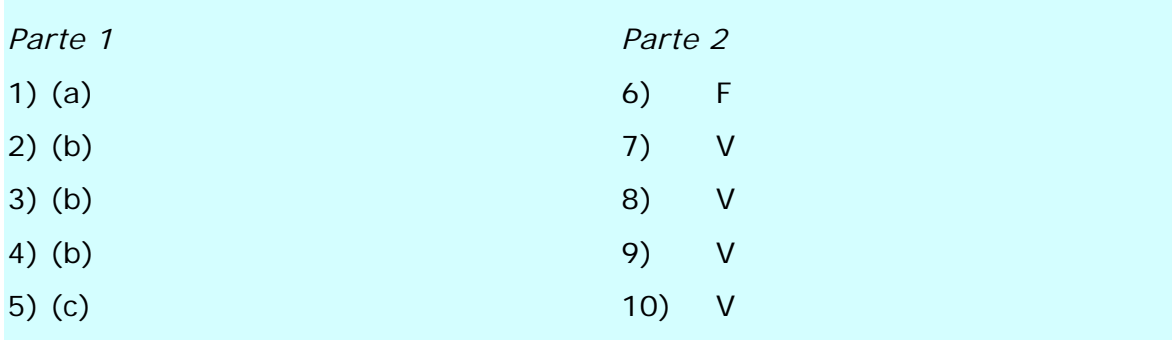

Con el estudio del capítulo 5, se concluye el segundo tema del curso *Lógica para computación* denominado *Introducción a la lógica de programación*.

¿Ha quedado completamente claro este tema? Se le recomienda que en caso contrario revise los datos más relevantes de esta guía y de la unidad didáctica.

Hasta el momento se han tratado los temas sobre ¿qué es la lógica?, ¿cómo se utilizan los datos? y ¿los operadores? Además se han estudiado las reglas de precedencia, que son herramientas para el trabajo que debemos realizar en las tareas de programación de computadoras. Recuerde que tiene a su disposición la plataforma de **Aprendizaje en línea** y esta opción le permite plantear escenarios o interrogaciones para la consideración del tutor del curso y de sus compañeros.

Para concluir con el tema 2, se le sugiere que elabore un esquema que relacione los temas estudiados en estos capítulos, de manera que se puedan retomar en el estudio individual y el trabajo colaborativo.

Si se decide por elaborarlo en forma electrónica, se le sugiere el uso del programa Microsoft Office Visio*,* si no lo tiene disponible utilice CMap Tools que es de uso libre.

Trate de compartir sus ideas, ya que esto nos ayuda a clarificar nuestras posibles dudas y ayudamos a otro a comprender conceptos y facilita la asimilación de conocimientos.

## **Referencias utilizadas por el autor**

ALEGSA, *Diccionario de Informática, Internet y tecnologías*. Extraído durante los meses de octubre y noviembre de 2007 desde: <http://www.alegsa.com.ar/Diccionario/diccionario.php>.

- ATRIA, JOSÉ TULIO, *Lógica matemática*. Facultad de Ciencias de la Educación de la Universidad de Carabobo. Extraído en octubre de 2007 desde: <http://profatria.tripod.com/logicamatematica/>.
- BAASE, SARA y GELDER, ALLEN (2002). *Algoritmos computacionales. Introducción al análisis y diseño*. Tercera edición, México D.F: Pearson Educación.
- BECK, KENT (2002). *Una explicación de la programación extrema. Aceptar el cambio*. Madrid: Pearson Educación. S.A.

BLOW, LISA (2000). *Fundamentos de Computación*. México: Pearson Educación.

Calzado Fernández, Francisco José,*Aprende lógica*. Extraído en octubre de 2007 desde:

<http://w3.cnice.mec.es/eos/MaterialesEducativos/mem2003/logica/>.

COSTA RICA (1997), *Ley No. 6683, Ley de derecho de autor y derechos conexos* Extraído en octubre de 2007 desde: <www.asamblealegislativa.go.cr>.

DEPARTAMENTO DE SISTEMAS Y COMPUTACIÓN, *2.6.1 Operadores aritméticos*.

Instituto Tecnológico de La Paz, Baja California Sur. Extraído en noviembre de 2007 desde:

<http://sistemas.itlp.edu.mx/tutoriales/pascal/u2\_2\_6\_1.html>.

Diseño de páginas web (textos sobre) en

*Diseño de páginas web, alojamiento, posicionamiento y dominios*. Extraído en noviembre de 2007 desde:

<http://www.masadelante.com/faq-servidor.htm>.

- GUIARTE MULTIMEDIA S.L., *Operadores y operandos*. Extraído en octubre de 2007 desde: <http://www.desarrolloweb.com/articulos/2165.php>.
- HIGUERA TOLEDANO, MARÍA TERESA, *Ejecución y compilación de un programa*. Departamento de Arquitectura de Computadores y Automática de la Universidad Complutense de Madrid. Extraído en octubre de 2007 desde: <http://asds.dacya.ucm.es/teresa/FC/T6.pdf>.

INSTITUTO SUPERIOR DE MONTE CRISTO, *Análisis de caja negra*. Extraído en noviembre de 2007 desde:

<http://www.cursosaulavirtual.com.ar/moodle/file.php/3/Analisis\_de\_Ca ja\_Negra.doc>.

- KUHN, THOMAS (1971). *La Estructura de las Revoluciones Científicas 1*. Madrid: Fondo de Cultura Económica S.L.
- MATPEC, *Desde 0 conexión a Internet*. Extraído en noviembre de 2007 desde: <http://www.matpec.com.ar/desde0/desde0-2-dial-up.htm>.
- MARTIN, JOHN (2003). *Lenguajes formales y teoría de la computación*. Tercera edición, México: McGraw-Hill Interamericana.
- PINTO ALARCÓN, MÓNICA, *Intérpretes* [PDF]. Lenguajes y Ciencias de la Computación, Universidad de Málaga. Extraído en noviembre de 2007 desde:

<http://www.lcc.uma.es/~pinto/apuntes/software%20de%20sistemas/I nterpretes.pdf>.

- PRATT, TERRENCE Y ZELKOWITZ, MARVIN (2000). *Lenguajes de programación. Diseño e Implementación*. Tercera edición, México D.F.: Prentice Hall Hispanoamericana S.A.
- TUCKER, ALLEN y NOONAN, ROBERT (2003). *Lenguajes de programación. Principios y paradigmas*. España: McGraw-Hill Interamericana.
- UNIVERSIDAD NACIONAL DE COLOMBIA, *3.5. Pruebas de escritorio*. Extraído en noviembre de 2007 desde:

<http://www.virtual.unal.edu.co/cursos/ingenieria/2001839/modulo1/ca p\_07/leccion\_5.htm>.

VALVERDE, AGUSTÍN, *Aula de lógica computacional*. Universidad de Málaga. Extraído durante los meses de octubre y noviembre de 2007 desde: <http://www.matap.uma.es/~valverde/Logica/index.html>.

# **Referencias electrónicas**

# **de consulta para el estudiante**

Actividades de juegos de lógica hoja 8:

http://actividadesinfor.webcindario.com/jle9.htm Borland Software Corporation: http://www.borland.com/downloads/index.html Buscadores: www.google.com, www.altavista.com Dfd ®: http://es.geocities.com/edisonml72/descarga.html Diccionario de Informática, Internet y tecnologías:

http://www.alegsa.com.ar/Diccionario/diccionario.php.

EDGE Diagrammer: http://es.brothersoft.com/EDGE-Diagrammer-download-102760.html

Institute for human and machine cognition: http://cmap.ihmc.us/

Java Technology, Sun Microsystems, Inc: http://www.sun.com/java/

Lógica 3D, juego: http://biboz.net/juegos/logica3d/

Recorrido en video de Visio 2003:

http://www.microsoft.com/latam/office/visio/prodinfo/videos.mspx SmartDraw:

http://www.smartdraw.com/specials/diagramasdeflujo.asp?id=45679 Wikipedia, la enciclopedia libre: http://es.wikipedia.org

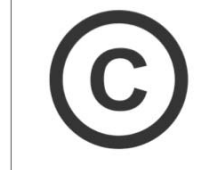

Derechos reservados Universidad Estatal a Distancia de Costa Rica